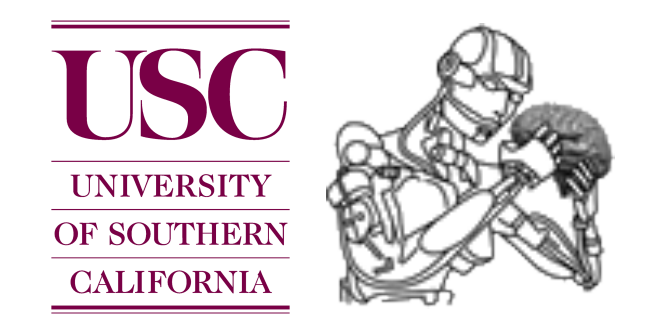

### CS 545 Robotics

# Introduction to **::: ROS**

Slides adapted from Sachin Chitta and Radu Rusu (Willow Garage)

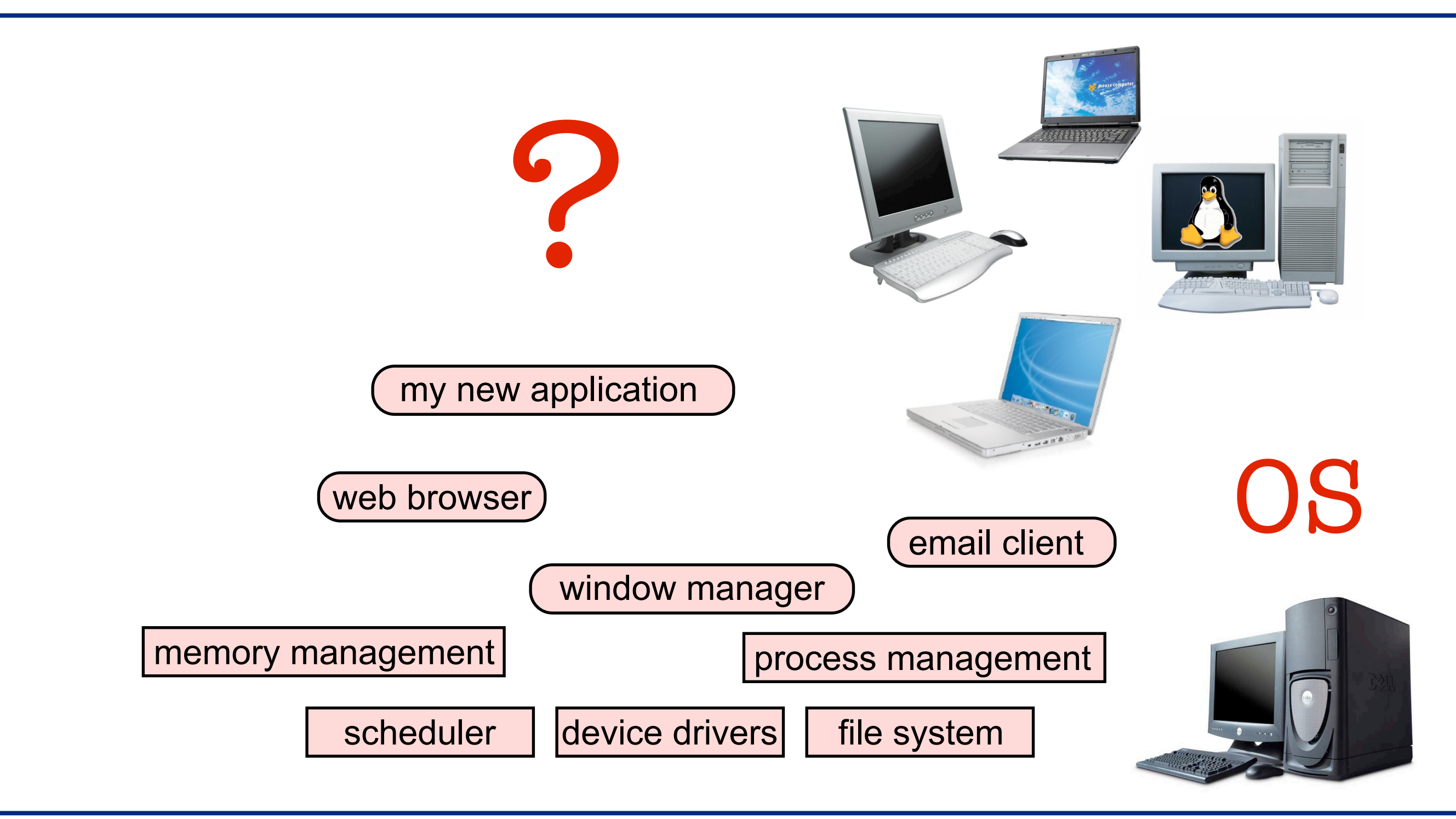

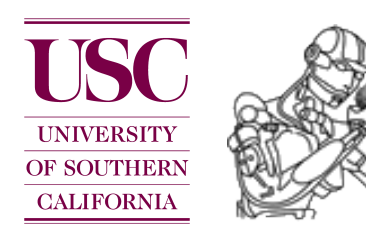

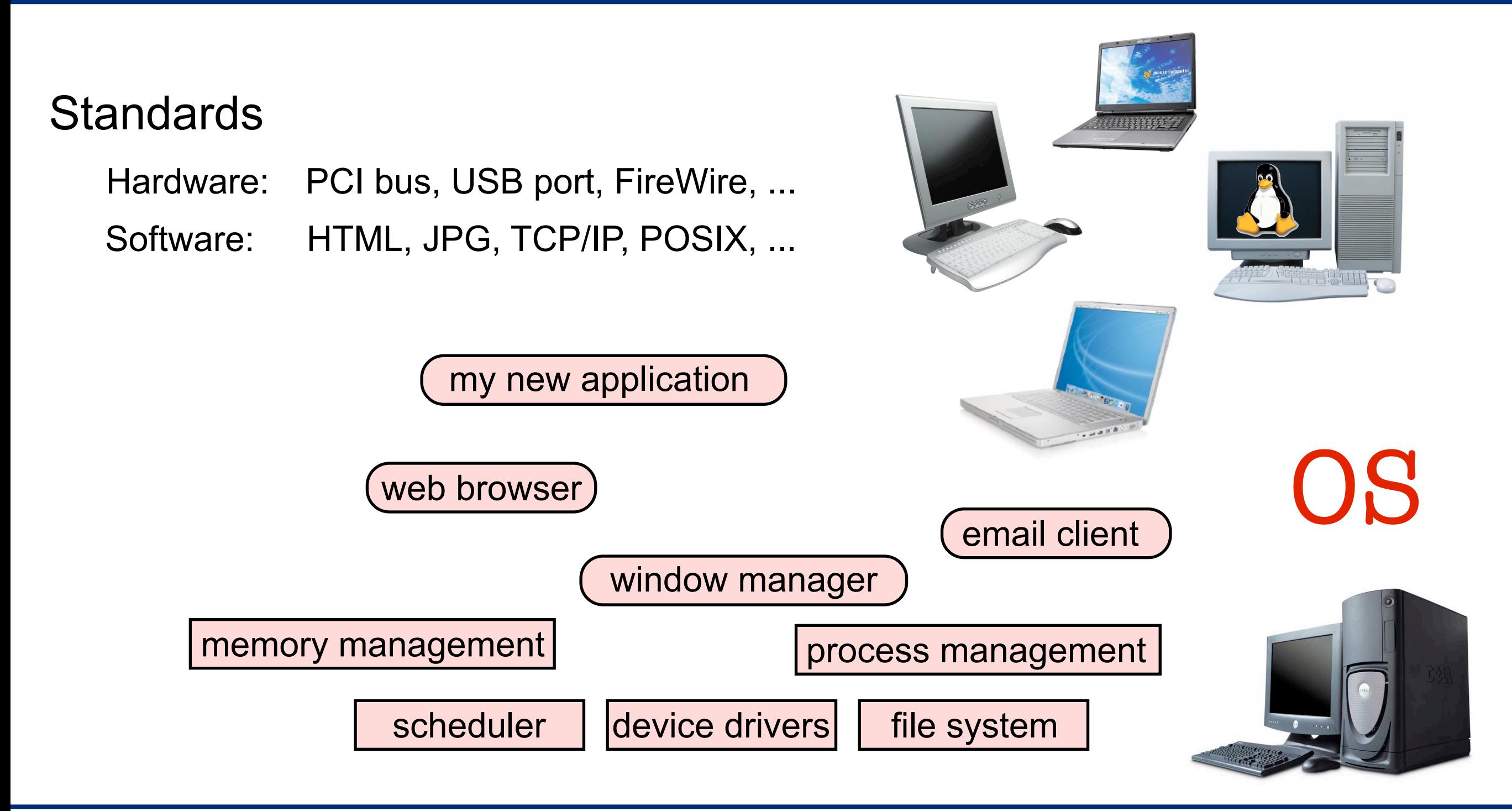

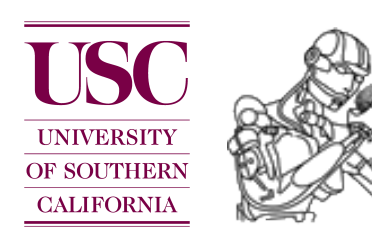

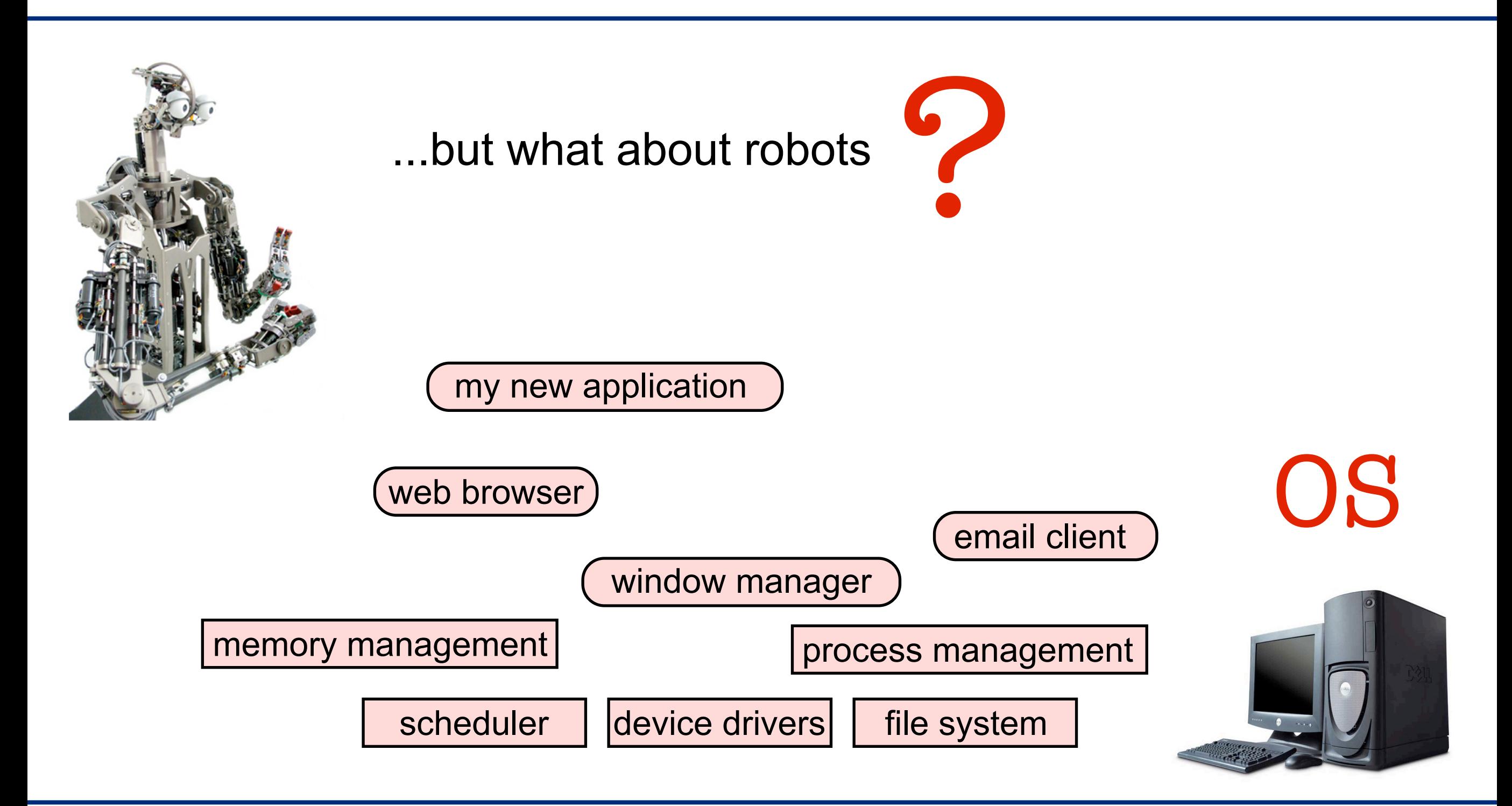

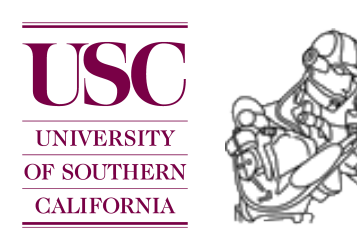

### Lack of standards for robotics

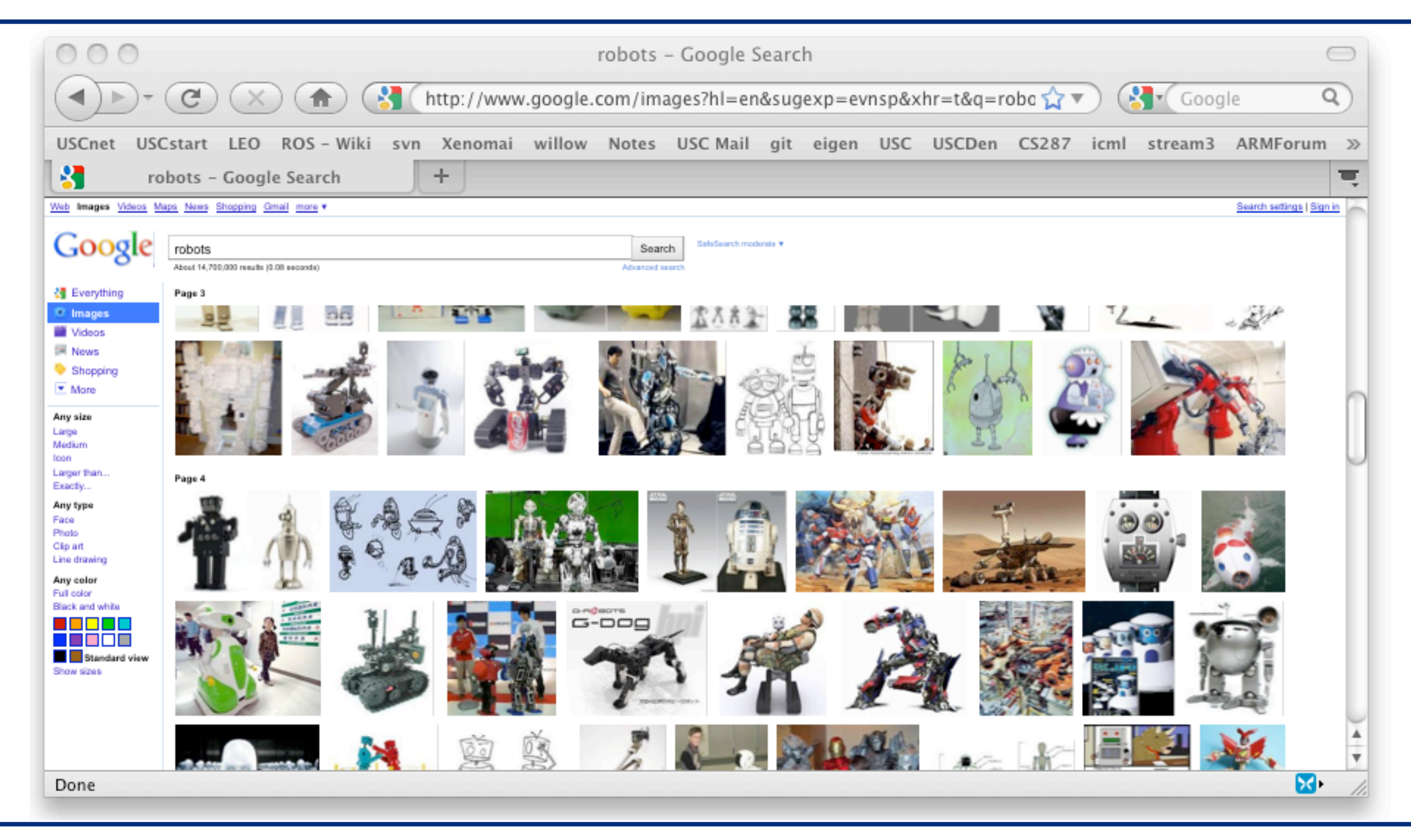

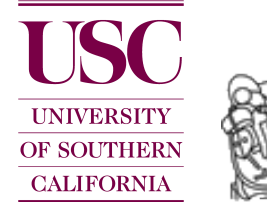

# Typical scenario

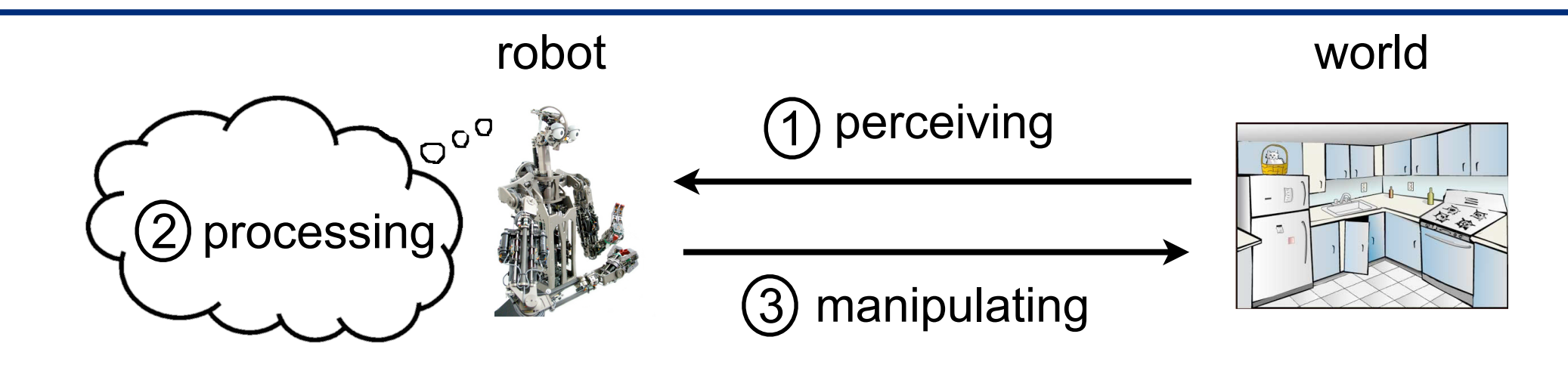

For example cameras: stereo processing, point cloud generation... Common to many sensors: filtering, estimation, coordinate transformation, representations, voxel grid/point cloud processing, sensor fusion,... Many sensors require device drivers and calibration procedures

- 2 Algorithms for object detection/recognition, localization, navigation, path/motion planning, decision making, ...
- 3 Motor control: inverse kinematics/dynamics, PID control, force control, ...

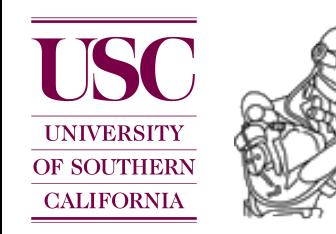

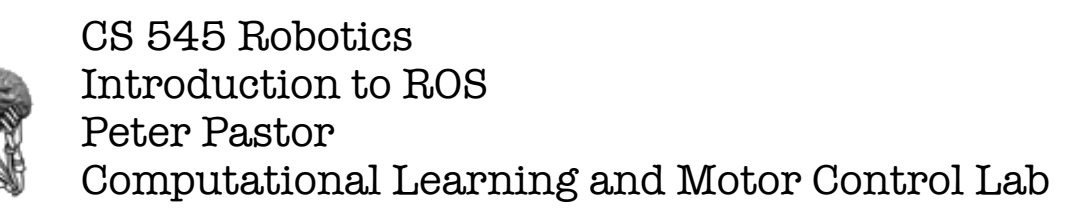

# Control loops

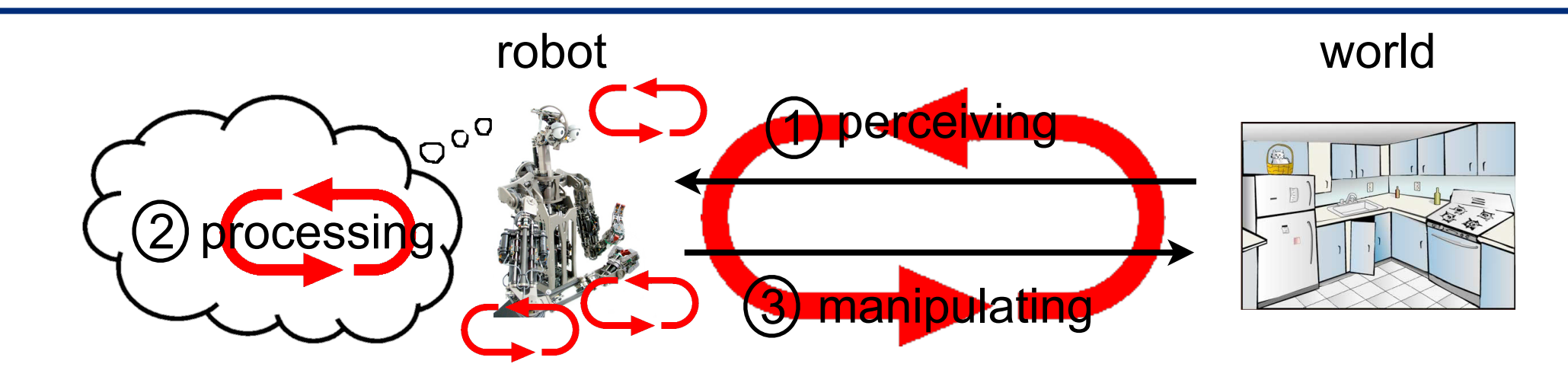

Many control loop on different time scales

Outer most **control loop** may run once every second (1Hz) or slower Inner most may run at 1000Hz or even higher rates

Software requirements:

Distributed processing with loose coupling. Sensor data comes in at **various time scales**.

Real time capabilities for tight motor control loops.

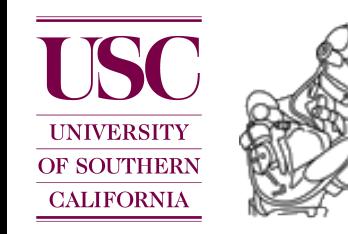

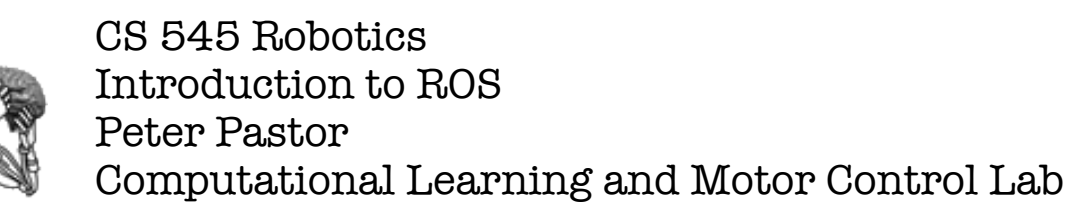

# Debugging tools

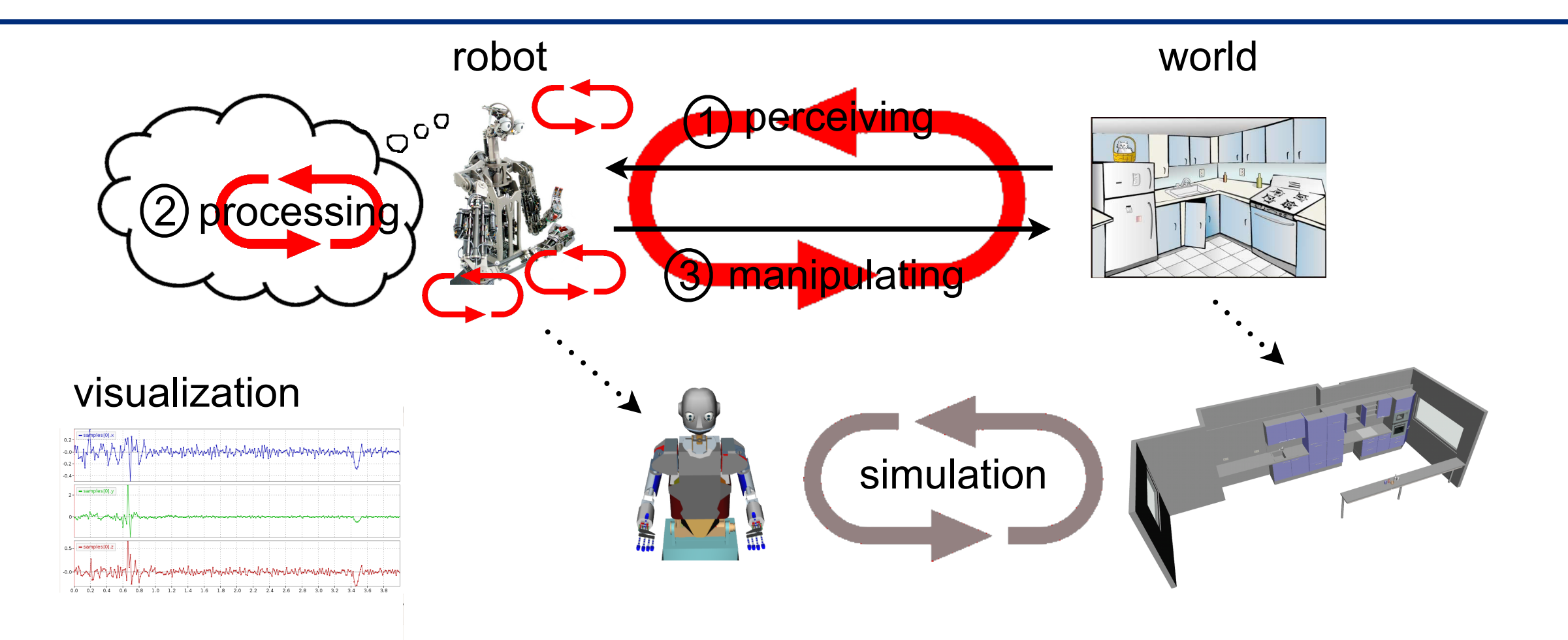

**Simulation**: No risk of breaking real robots, reduce debugging cycles, test in super realtime, controlled physics, perfect model is available...

**Visualization**: Facilitates debugging, ...looking at the world from the robot's perspective. Data trace inspections allow debugging on small time scales.

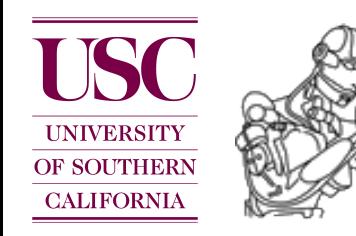

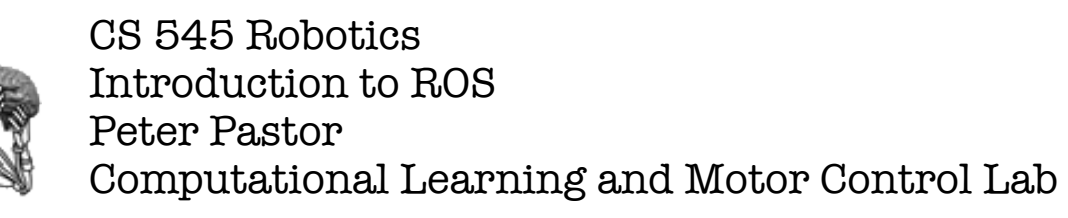

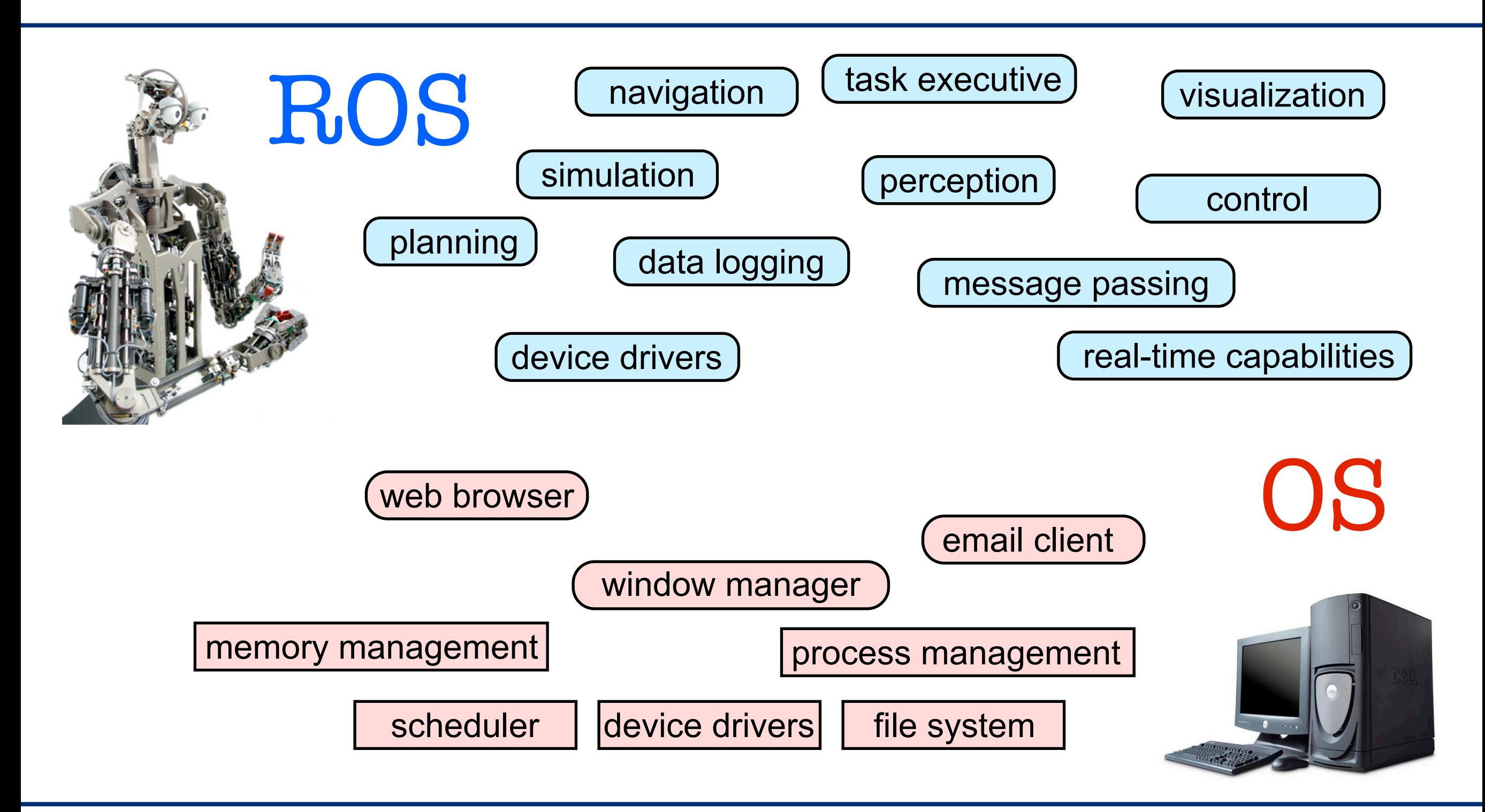

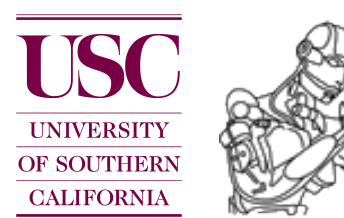

- [1] Orocos: [<http://www.orocos.org>](http://www.orocos.org/)
- [2] OpenRTM: [<http://www.is.aist.go.jp>](http://www.is.aist.go.jp/rt/OpenRTM-aist/html-en/FrontPage.html)
- [3] ROS:  $\frac{\text{http://www.ros.org}}{$
- [4] OPRoS:  $\langle \frac{\text{http://opros.or.kr}}{\text{http://opros.or.kr}}$
- [5] JOSER: [<http://www.joser.org>](http://www.joser.org/)
- [6] InterModalics: [<http://intermodalics.eu>](http://intermodalics.eu/)
- [7] Denx:  $\langle \frac{\text{http://denx.de}}{\text{http://denx.de}} \rangle$
- [8] GearBox: [<http://gearbox.sourceforge.net/gbx\\_doc\\_overview.html>](http://gearbox.sourceforge.net/gbx_doc_overview.html)

#### *Why should we agree on one standard ?*

Code reuse, code sharing:

stop inventing the wheel again and again... instead build on top of each other's code.

Ability to run the same code across multiple robots:

 portability facilitates collaborations and allows for comparison of similar approaches which is very important especially in science.

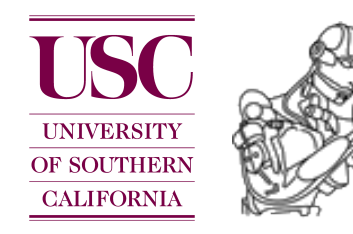

## What is ROS ?

ROS is an **open-source**, **meta-operating** system and stands for Robot Operating System.

It provides the services you would expect from an operating system, including hardware abstraction, low-level device control, implementation of commonly-used functionality, message-passing between processes, and package management.

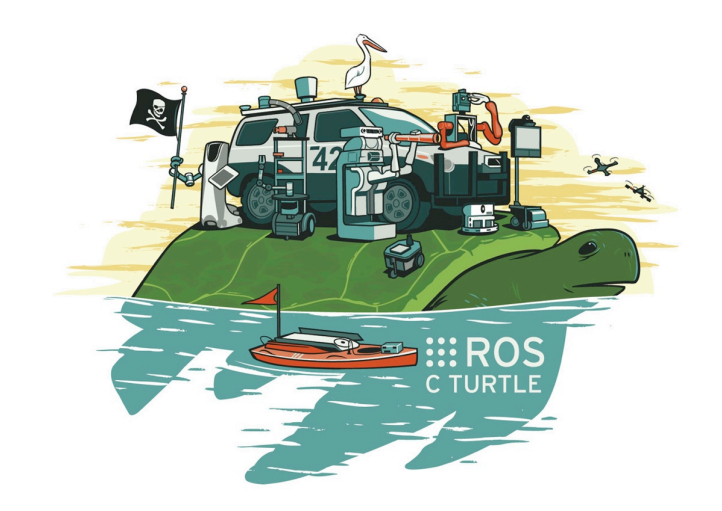

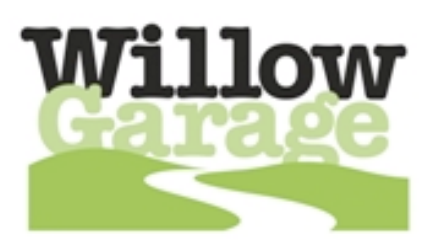

[http://www.ros.org](http://www.willowgarage.com) (documentation)

[https://lists.sourceforge.net/lists/listinfo/ros-users \(mailing list\)](https://lists.sourceforge.net/lists/listinfo/ros-users)

#### [http://www.ros.org/wiki/ROS/Installation](http://www.willowgarage.com) (it's open, it's free !!)

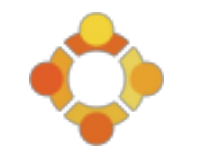

Mainly supported for Ubuntu linux, experimental for Mac OS X and other unix systems.

<http://www.ros.org/wiki/ROS/StartGuide> (tutorials)

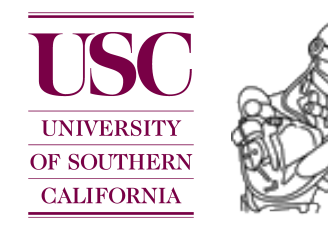

### Robots using ROS

[http://www.ros.org/wiki/Robots](http://www.willowgarage.com)

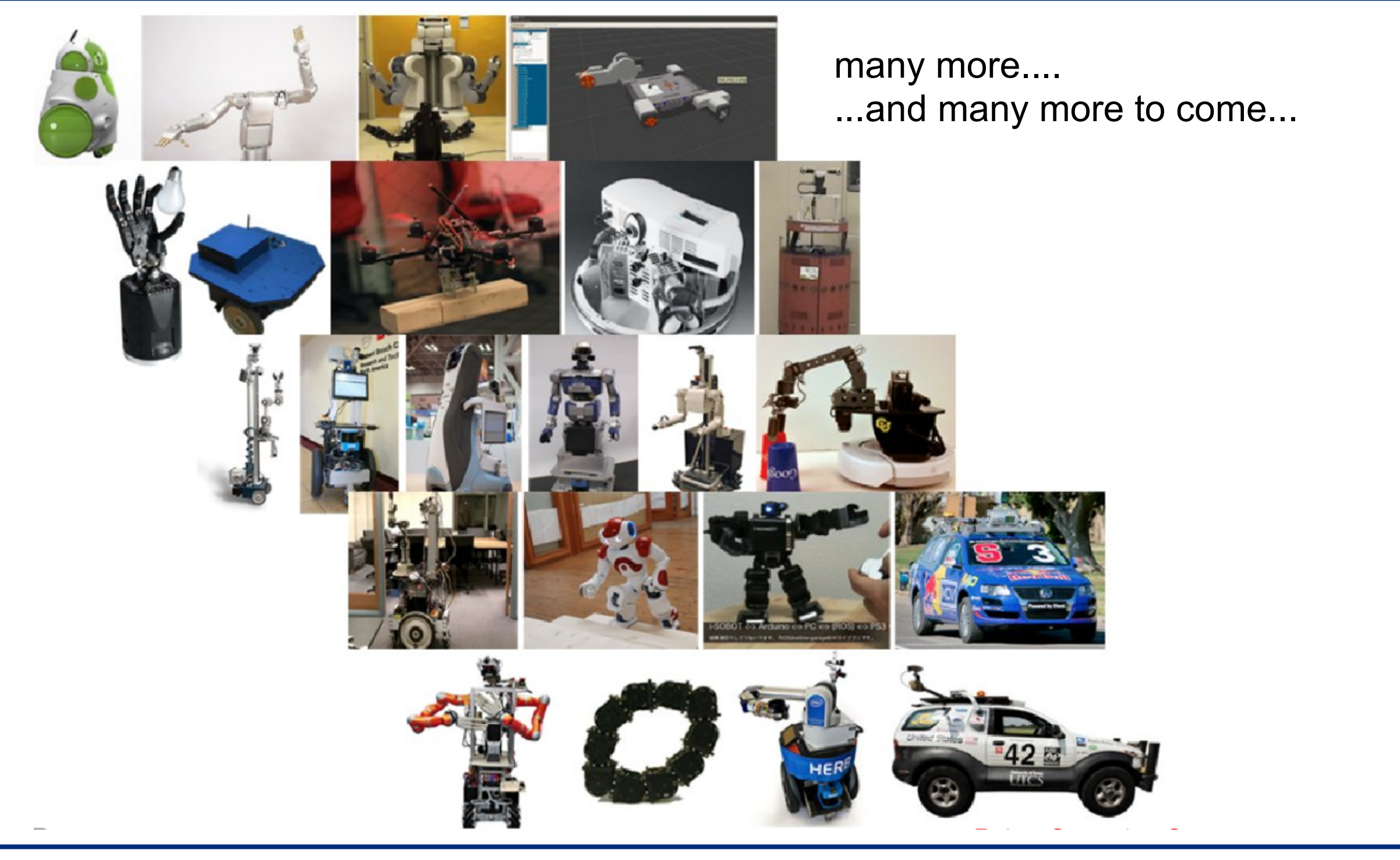

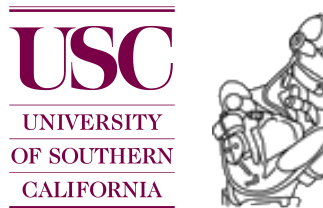

*How to facilitate code sharing and code reuse ?*

A package is a **building block** and implements a reusable capability

Complex enough to be useful

Simple enough to be reused by other packages

A **package** contains one or more executable processes (nodes) and provides a ROS interface:

**Messages** describe the data format of the in/output of the nodes. For example, a door handle detection node gets camera images as input and spits out coordinates of detected door handles.

**Service** and **topics** provide the standardized ROS interface to the rest of the system.

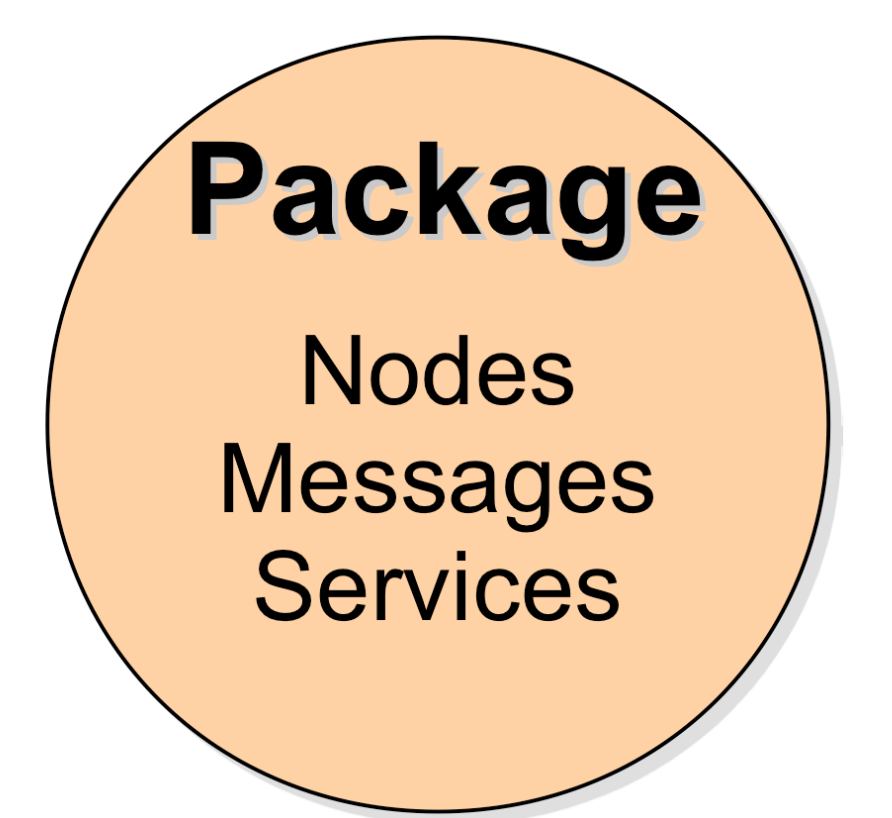

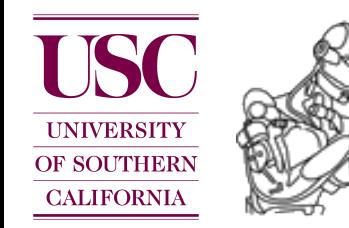

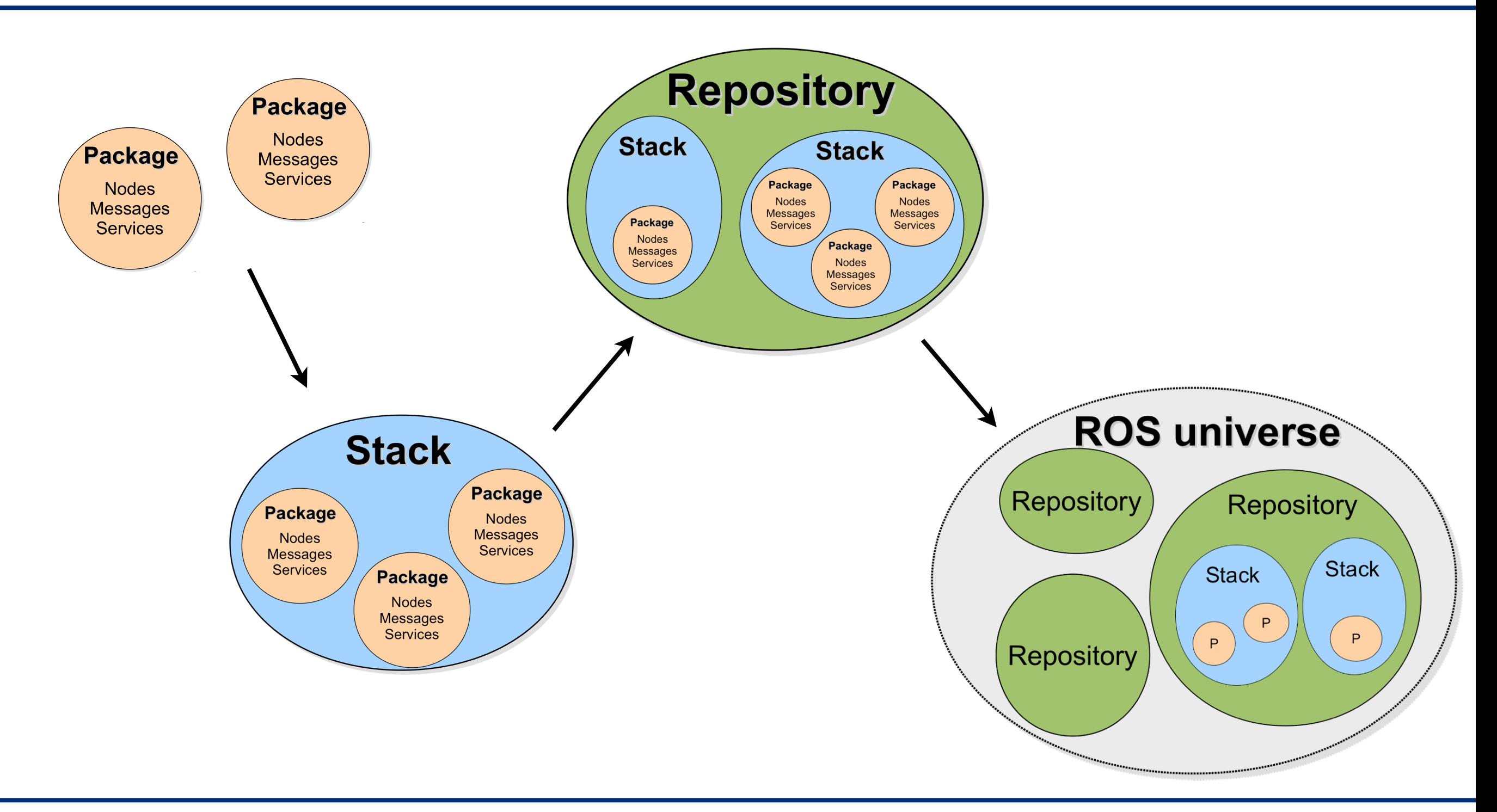

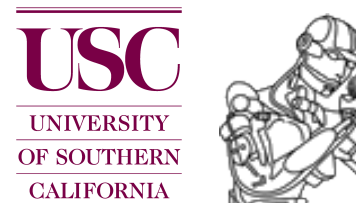

! collection of packages and stacks, hosted online Collection of packages and stacks, hosted online  $\frac{1}{1}$  repositories ( $50$ ): Stanford, SMU, TUM, Eudven, SOU, Boson, ... Many repositories (>50): Stanford, CMU, TUM, Leuven, USC, Bosch, ...

[http://www.ros.org/wiki/Repositories](http://www.willowgarage.com) (check it out...)

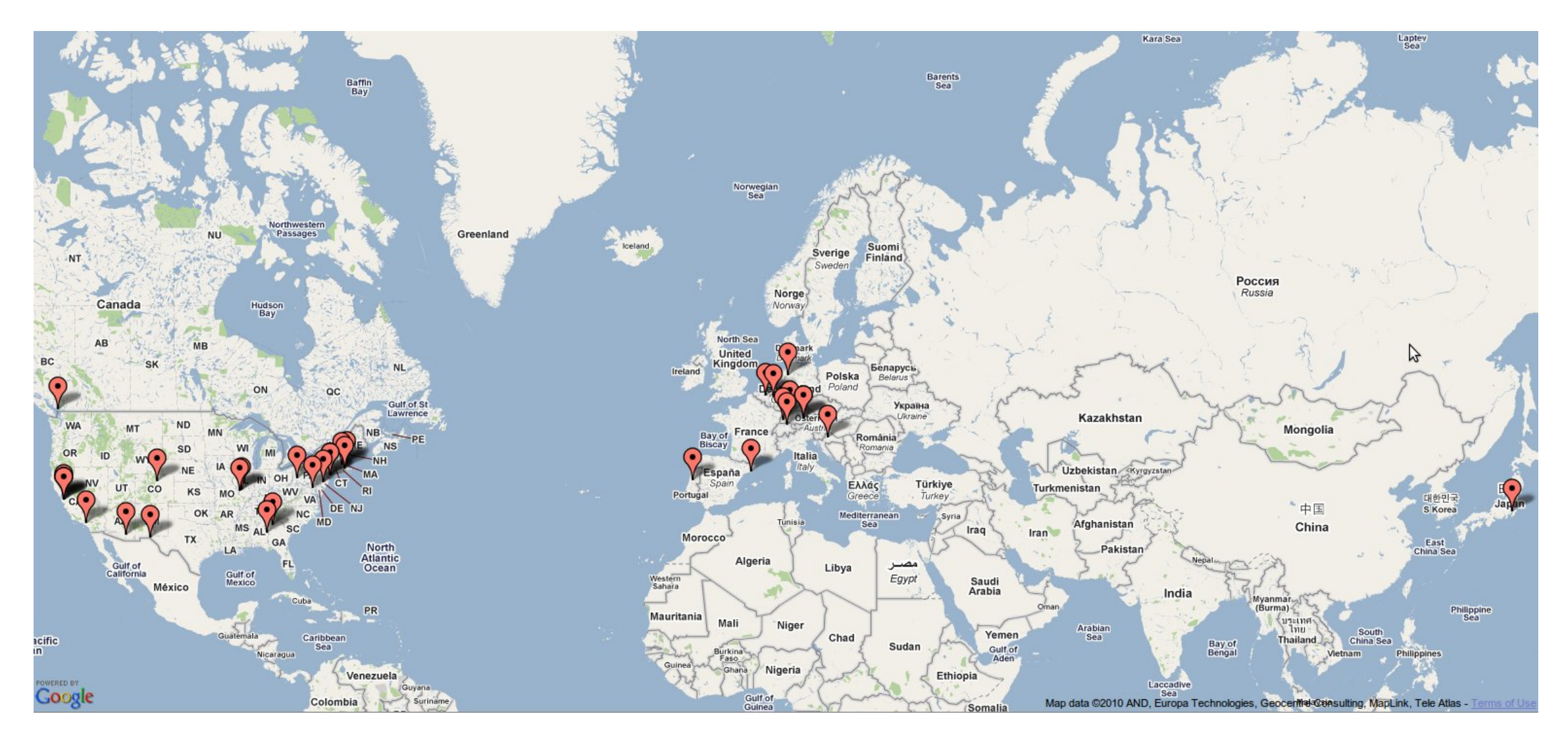

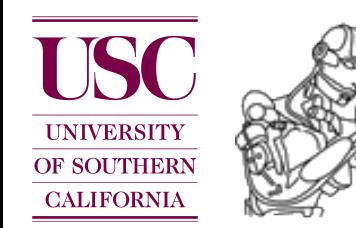

CS 545 Robotics Introduction to ROS Peter Pastor Computational Learning and Motor Control Lab  $\frac{C}{R}$   $\frac{C}{R}$   $\frac{C}{R}$  Introduction to ROS

Package

**Nodes Messages Services** 

ROS packages tend to follow a common structure. Here are some of the directories and files you may notice.

- bin/: compiled binaries (**C++ nodes**)
- include/package name: C++ include headers
- msg/: **Message** [\(msg\) types](http://www.ros.org/wiki/msg)
- src/package name/: Source files
- srv/: **Service** [\(srv\) types](http://www.ros.org/wiki/srv)
- scripts/: executable scripts (**Python nodes**)
- launch/: launch files
- CMakeLists.txt: CMake build file (see **[CMakeLists](http://www.ros.org/wiki/CMakeLists)**)
- manifest.xml: Package **[Manifest](http://www.ros.org/wiki/Manifest)**
- mainpage.dox: [Doxygen](http://www.ros.org/wiki/Doxygen) mainpage documentation

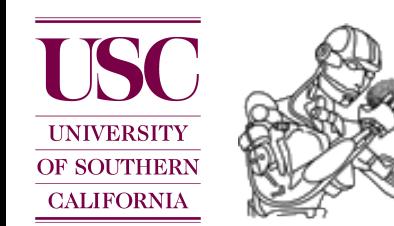

manifest.xml

The **manifest** is a minimal specification about a package and supports a wide variety of ROS tools.

```
<package>
  <description brief="one line of text">
    long description goes here, 
   <em>XHTML is allowed</em>
 </description>
 /alice@somewhere.bar</author>
 <license>BSD</license>
  <depend package="roscpp"/>
  <depend package="my_package"/>
  <rosdep name="libreadline5-dev"/>
  <export>
```

```
 <cpp cflags="-I${prefix}/include" 
       lflags="-L${prefix}/lib -lmy_lib"/>
</export>
```
</package>

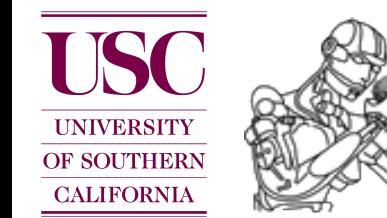

#### ROS core

The **roscore** is a collection of nodes and programs that are pre-requisites for a ROS-based system.

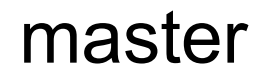

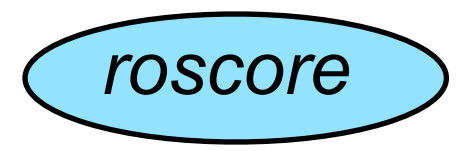

It provides naming and registration services to the rest of the **[nodes](http://www.ros.org/wiki/Nodes)** in the ROS system. It tracks publishers and subscribers to **[topics](http://www.ros.org/wiki/Topics)** as well as **[services](http://www.ros.org/wiki/Services)**.

The role of the master is to enable individual ROS **nodes** to locate one another. Once these nodes have located each other they communicate with each other peer-to-peer.

ROS uses socket communication to facilitate networking. The **roscore** starts on [http://my\\_](http://my)computer:11311

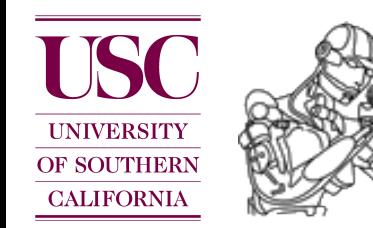

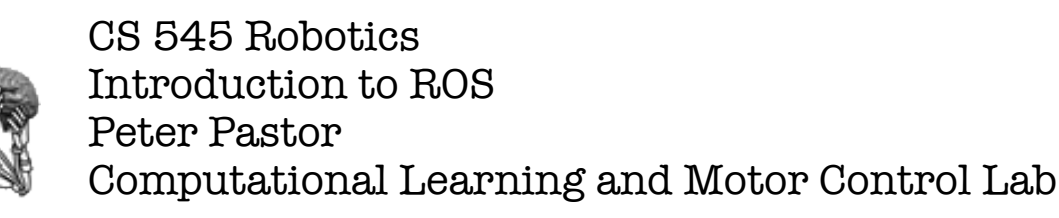

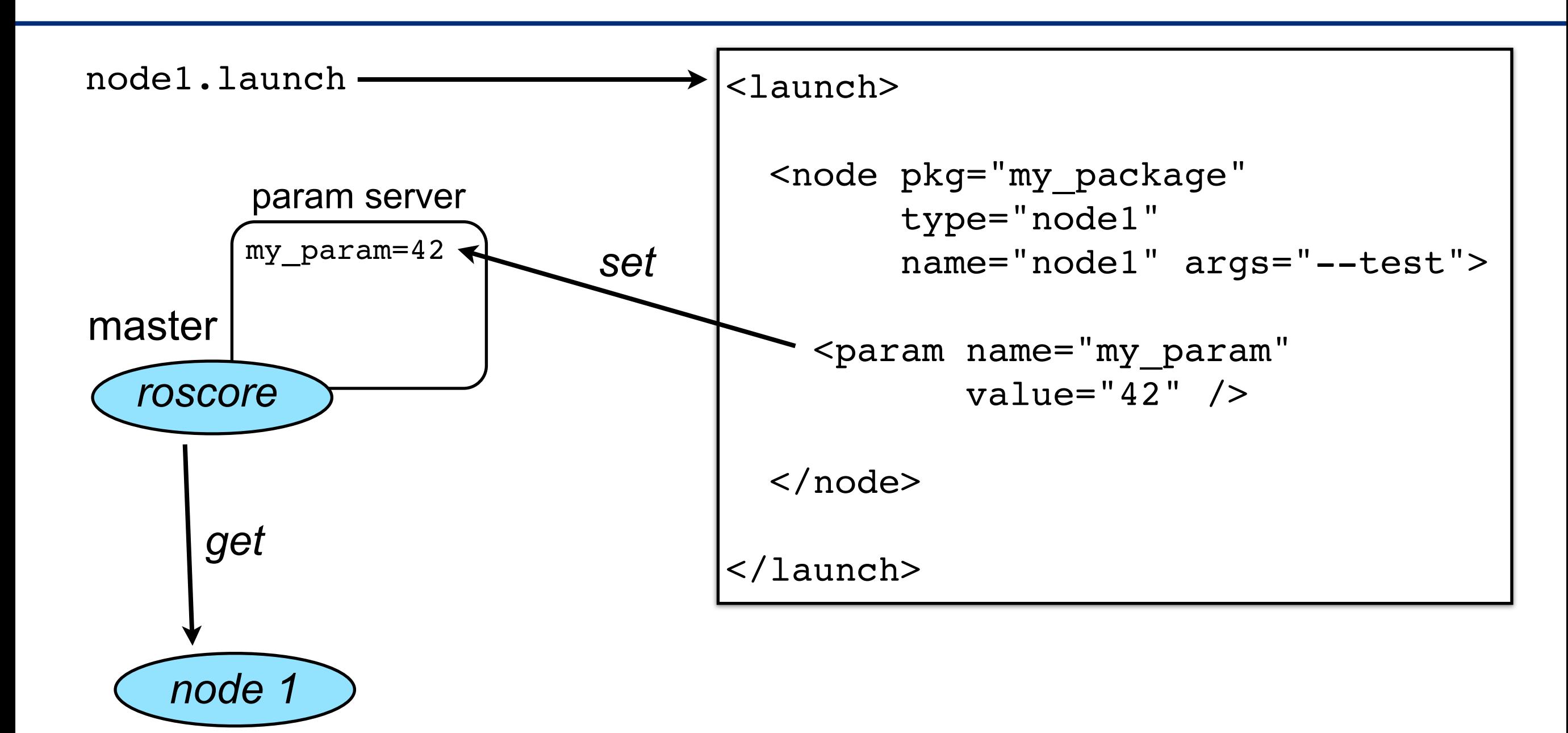

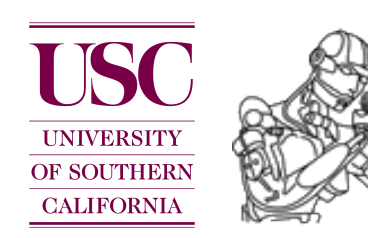

Problem:

Synchronization and message passing across multiple processes, maybe even across multiple computer and/or robots.

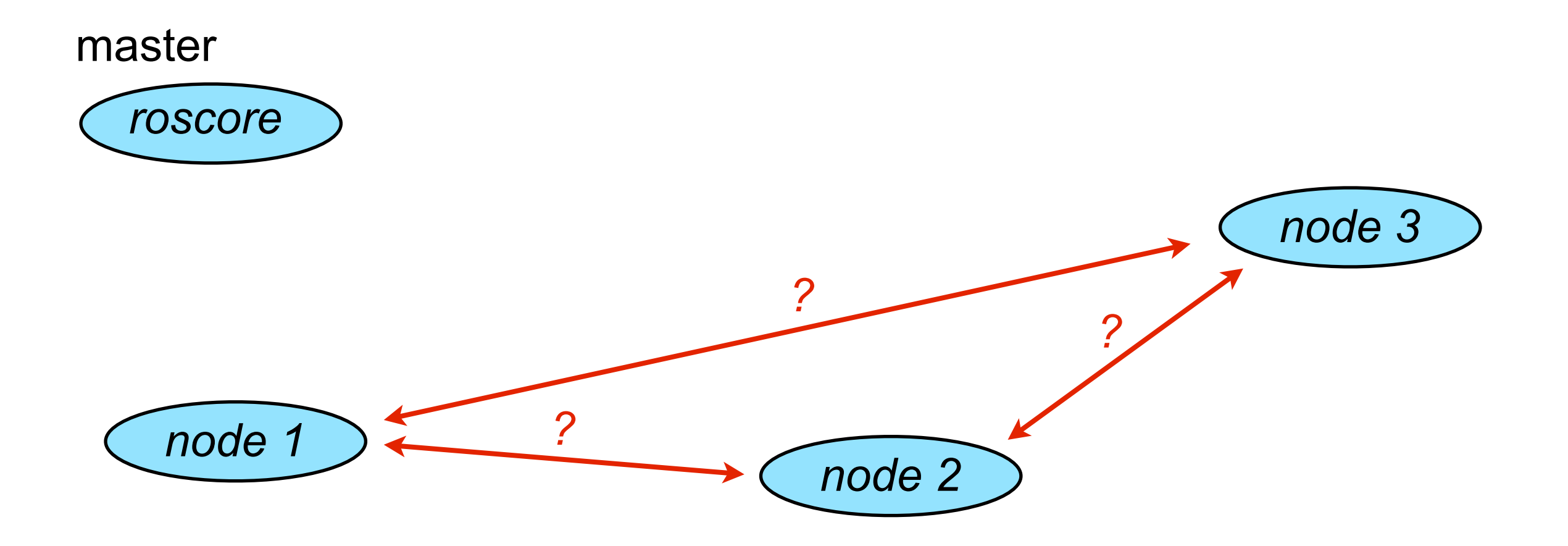

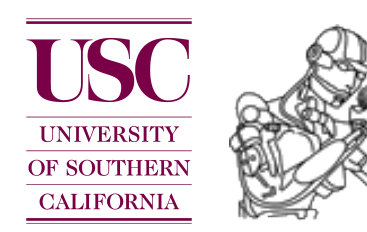

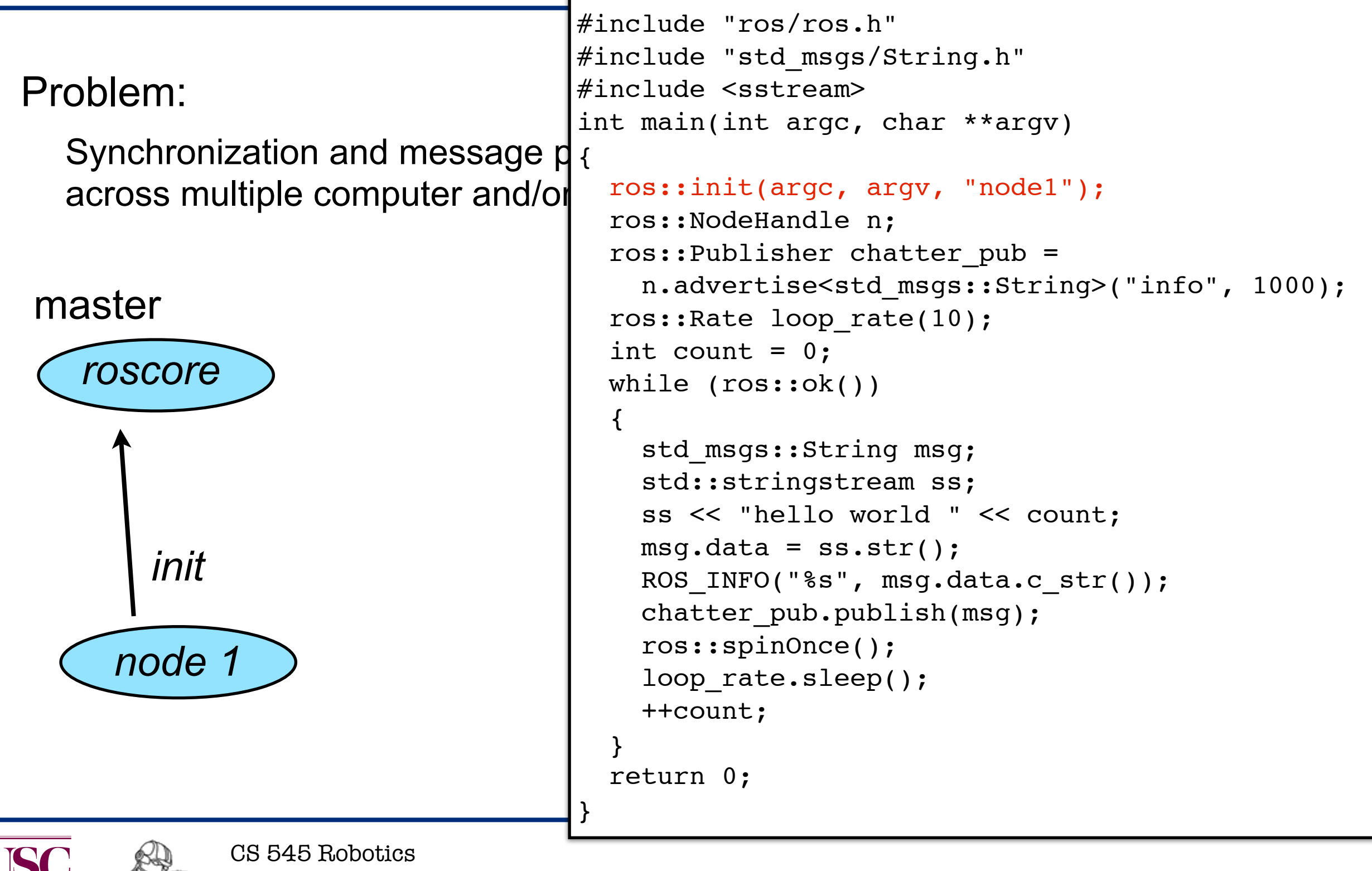

Introduction to ROS Peter Pastor

**OF SOUTHERN CALIFORNIA** 

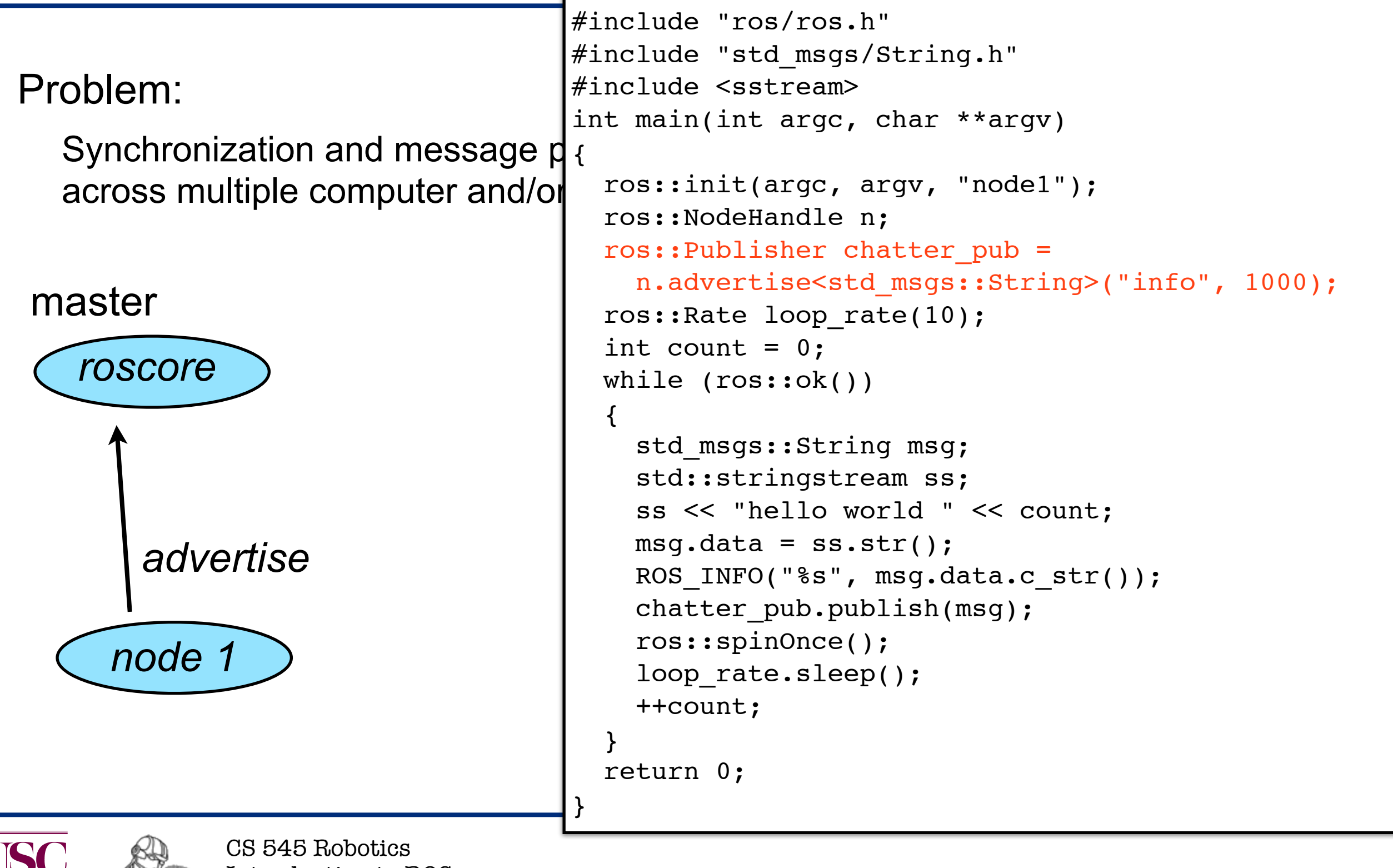

Introduction to ROS Peter Pastor

**OF SOUTHERN CALIFORNIA** 

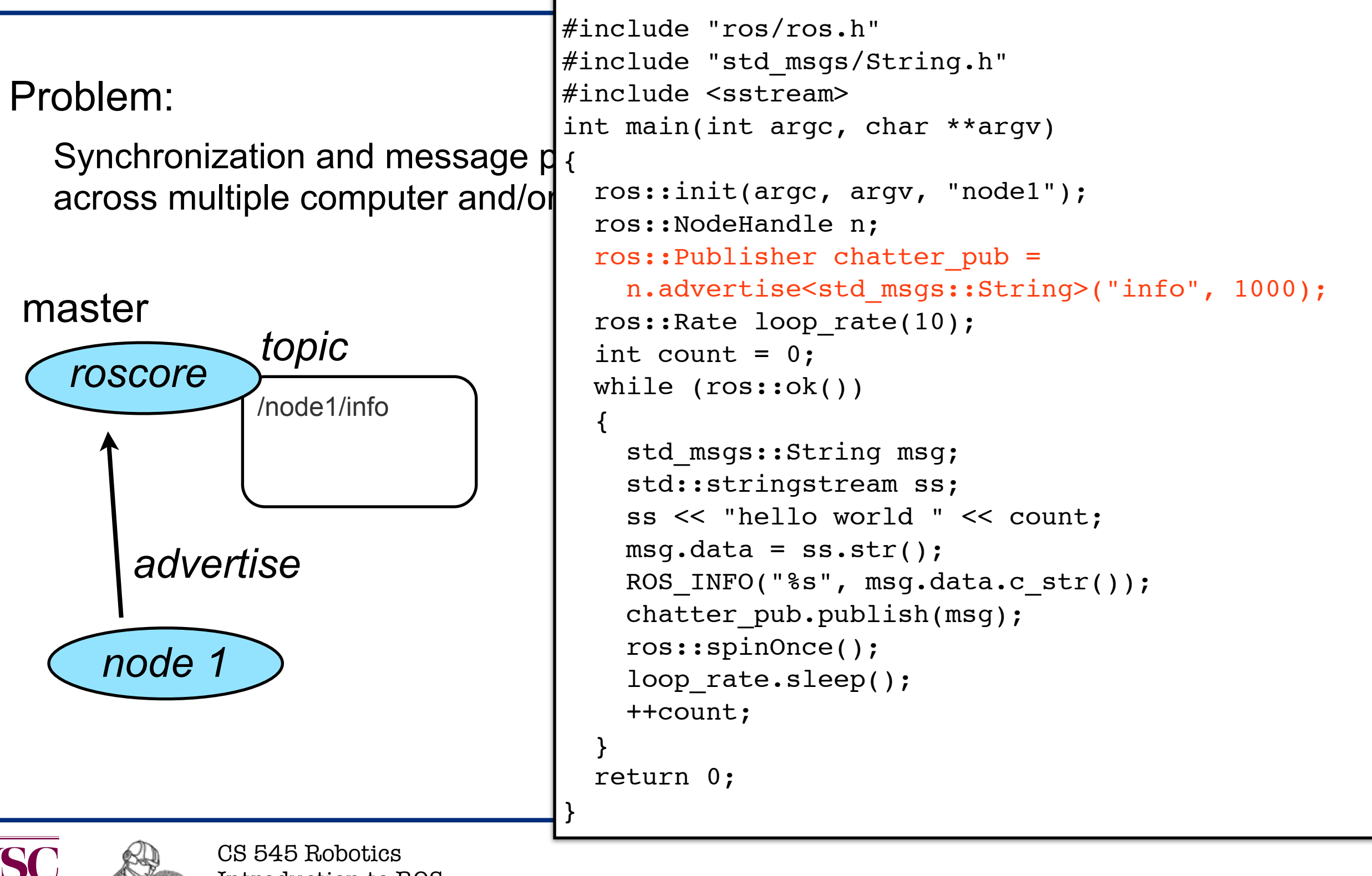

Introduction to ROS Peter Pastor

**OF SOUTHERN CALIFORNIA** 

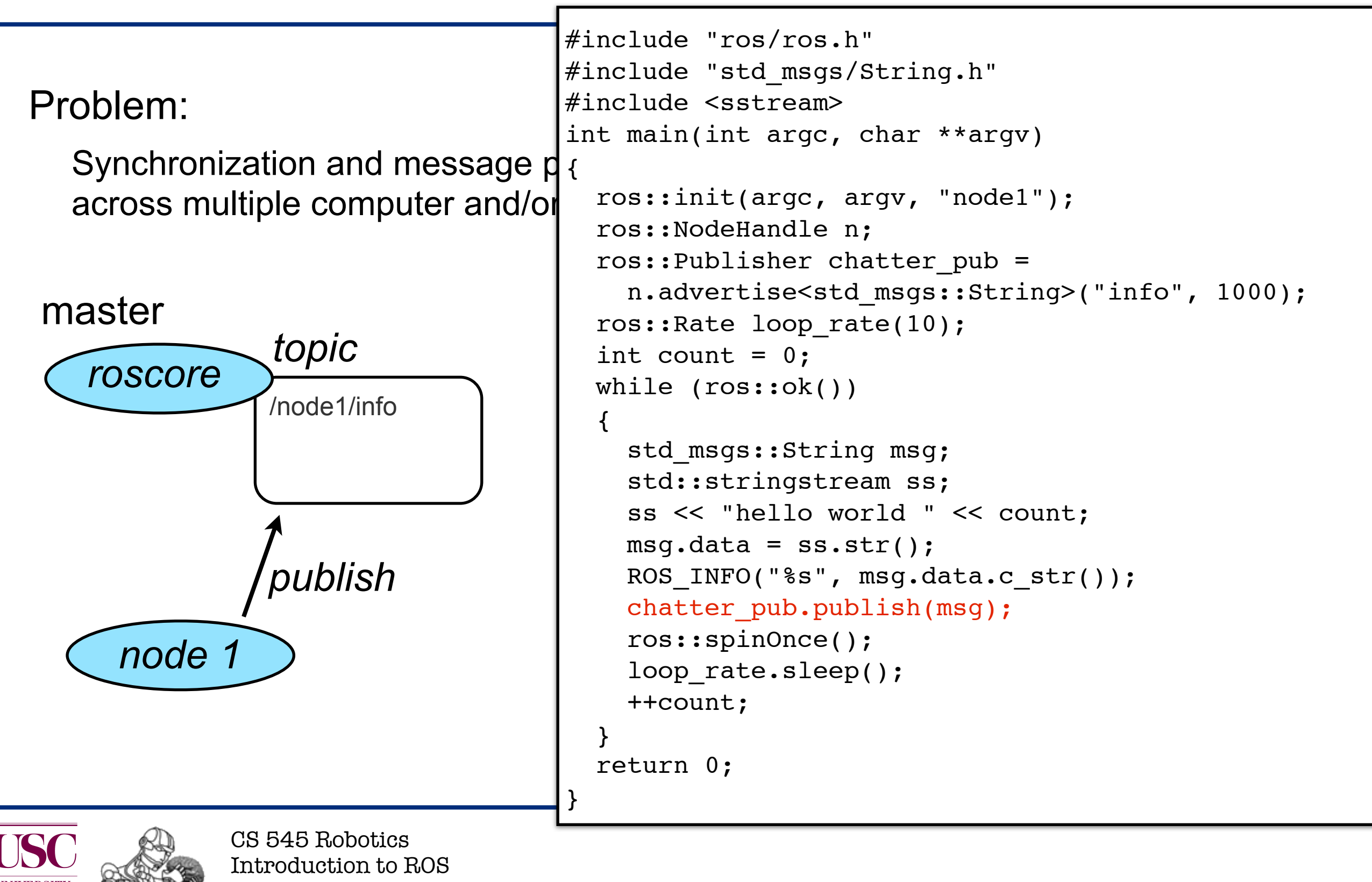

Peter Pastor

**OF SOUTHERN CALIFORNIA** 

#### Problem:

Synchronization and message passing across multiple processes, maybe even across multiple computer and/or robots.

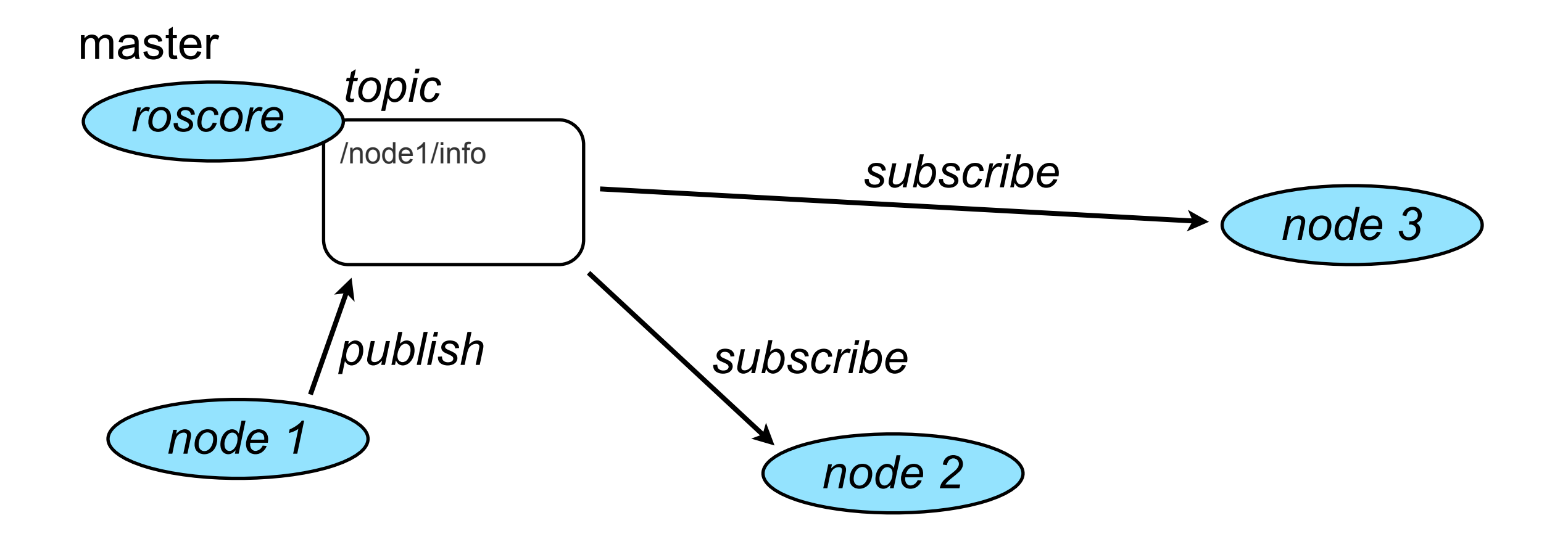

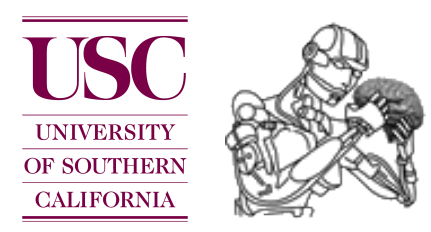

#### Problem:

Synchronization and message passing across multiple processes, maybe even across multiple computer and/or robots.

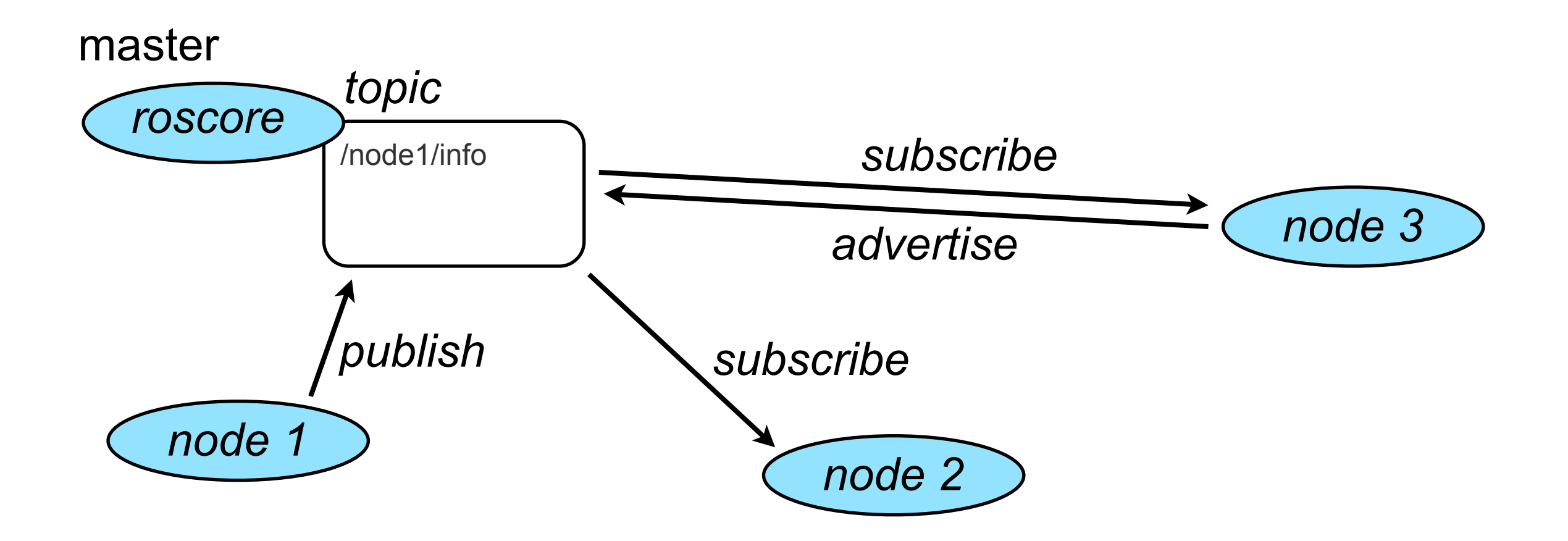

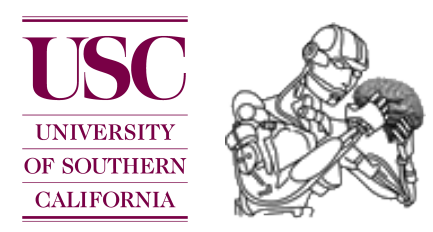

#### Problem:

Synchronization and message passing across multiple processes, maybe even across multiple computer and/or robots.

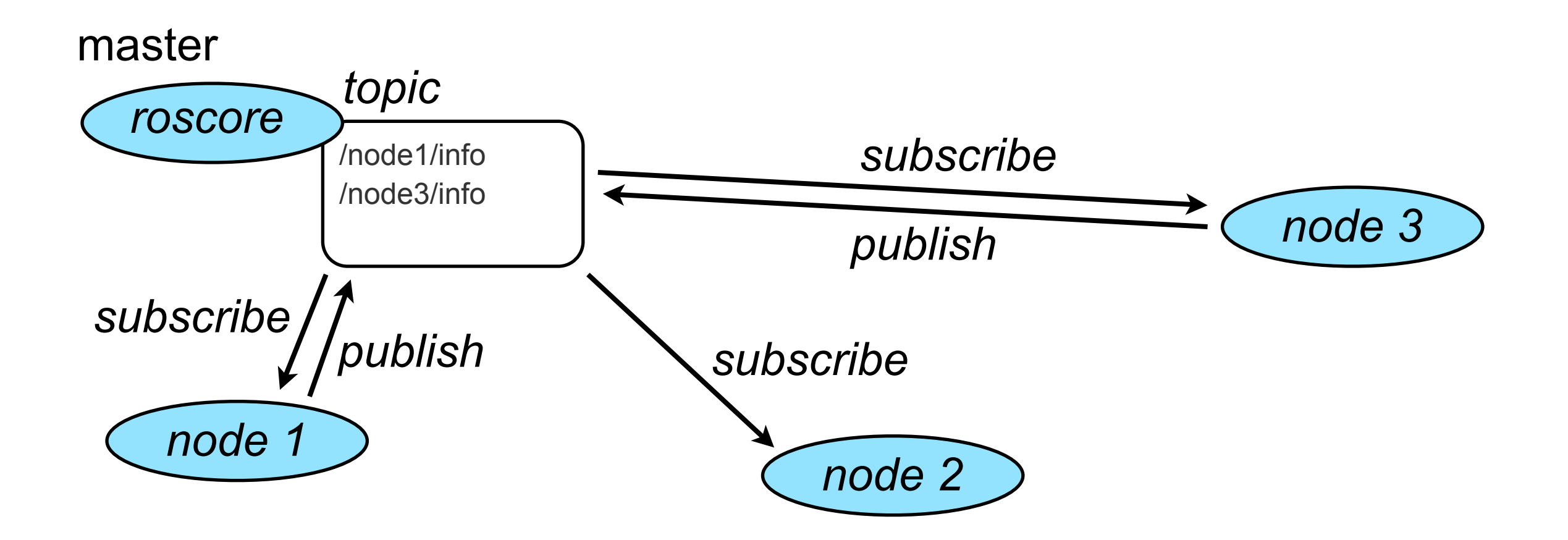

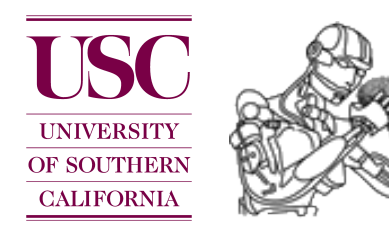

### ROS: logging

#### Problem:

Synchronization and message passing across multiple processes, maybe even across multiple computer and/or robots.

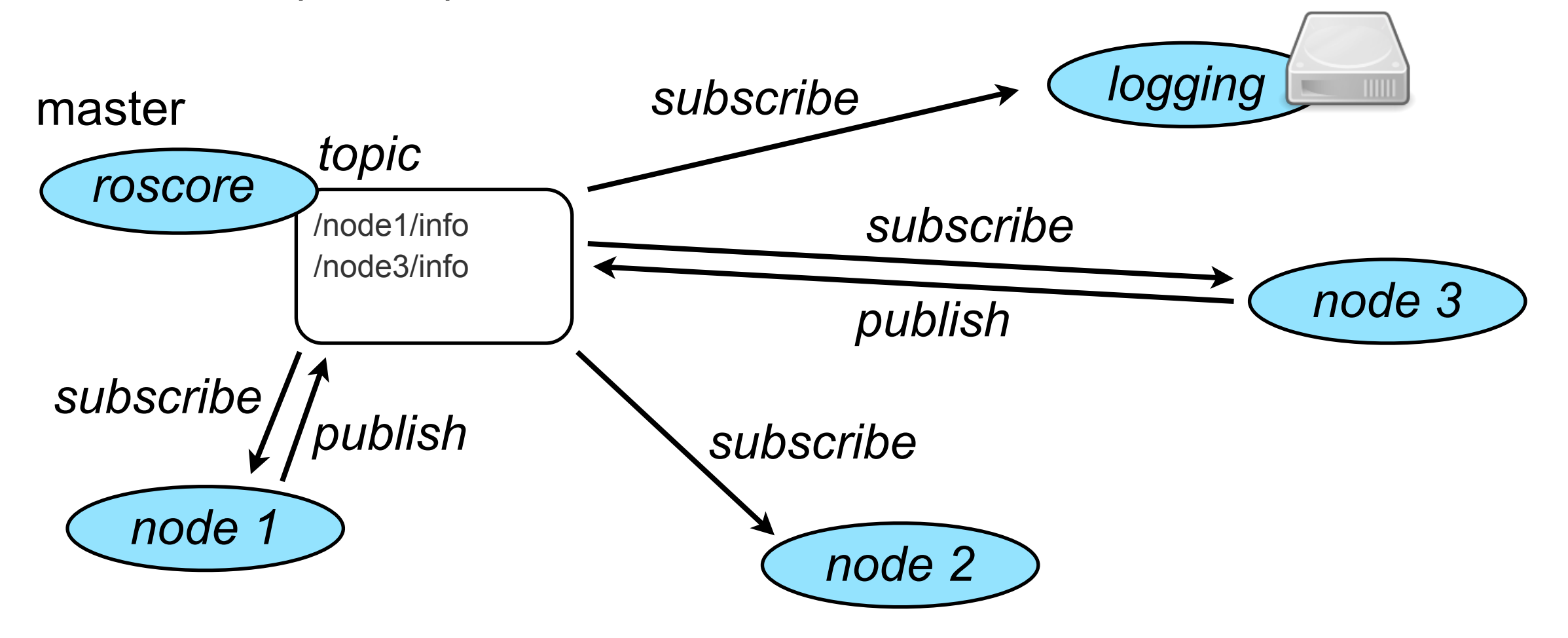

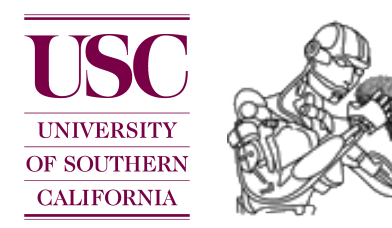

#### ROS: logging

**rosbag**: This is a set of tools for recording from and playing back to ROS topics. It can be used to mimic real sensor streams for offline debugging.

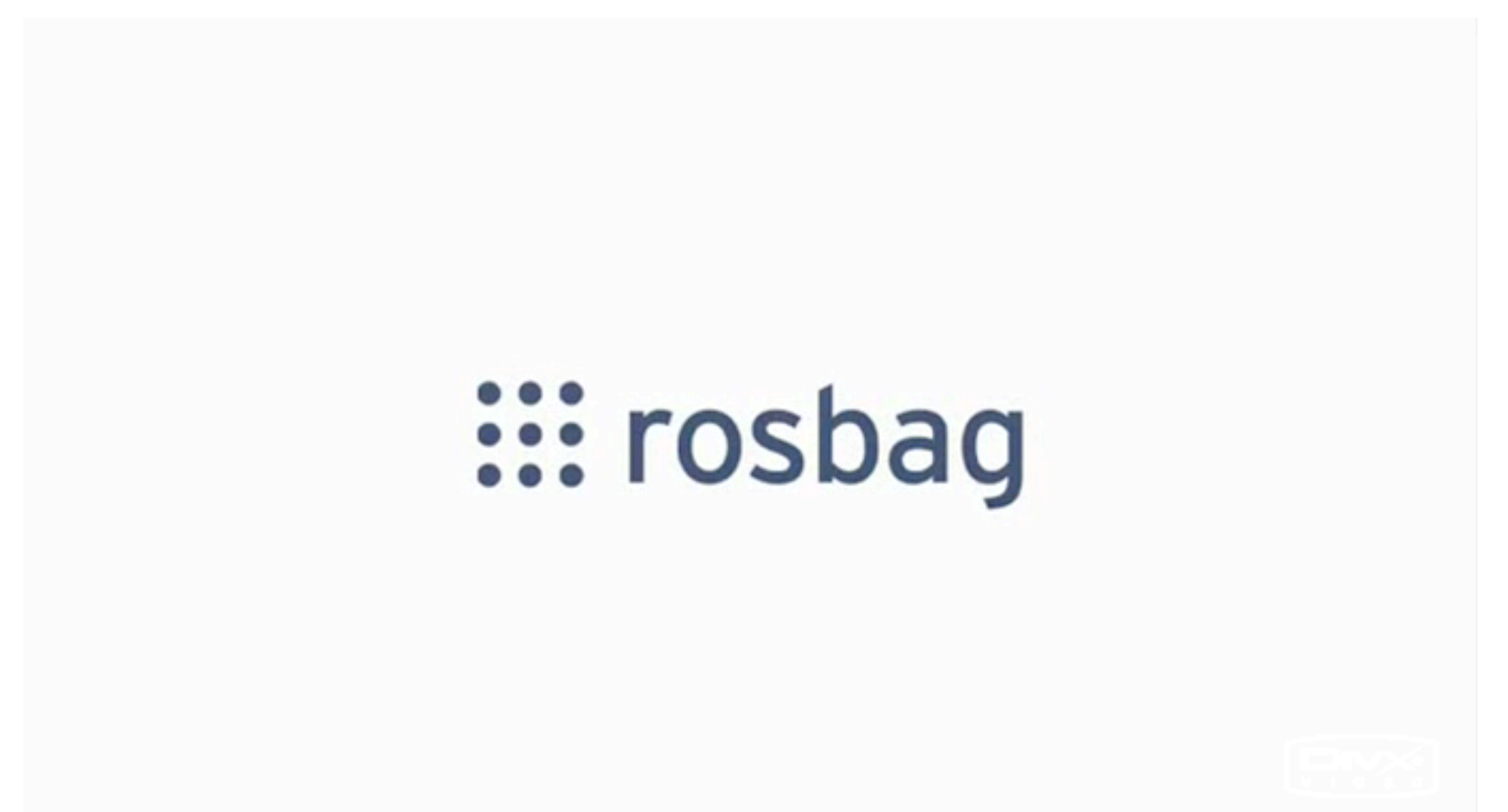

#### <http://www.ros.org/wiki/rosbag>

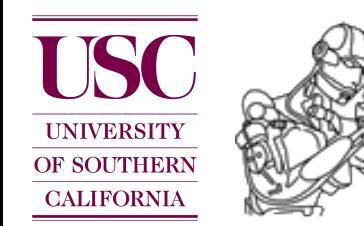

# ROS: device drivers

Problem:

Many sensors do not come with standardized interfaces. Often the manufacturer only provides support for a single operating system (e.g. Microsoft Windows).

Thus, everybody that wants to use a particular sensor is required to write their own device driver, which is time consuming and tedious.

*Instead*, a few people did the work and the rest of the world (re-)uses their code and builds on top of it.

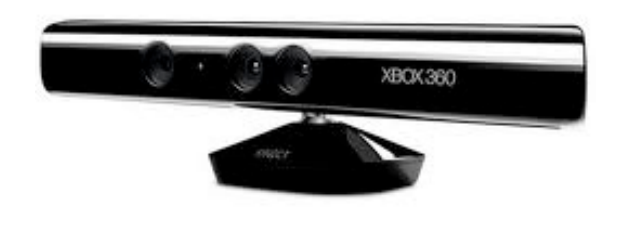

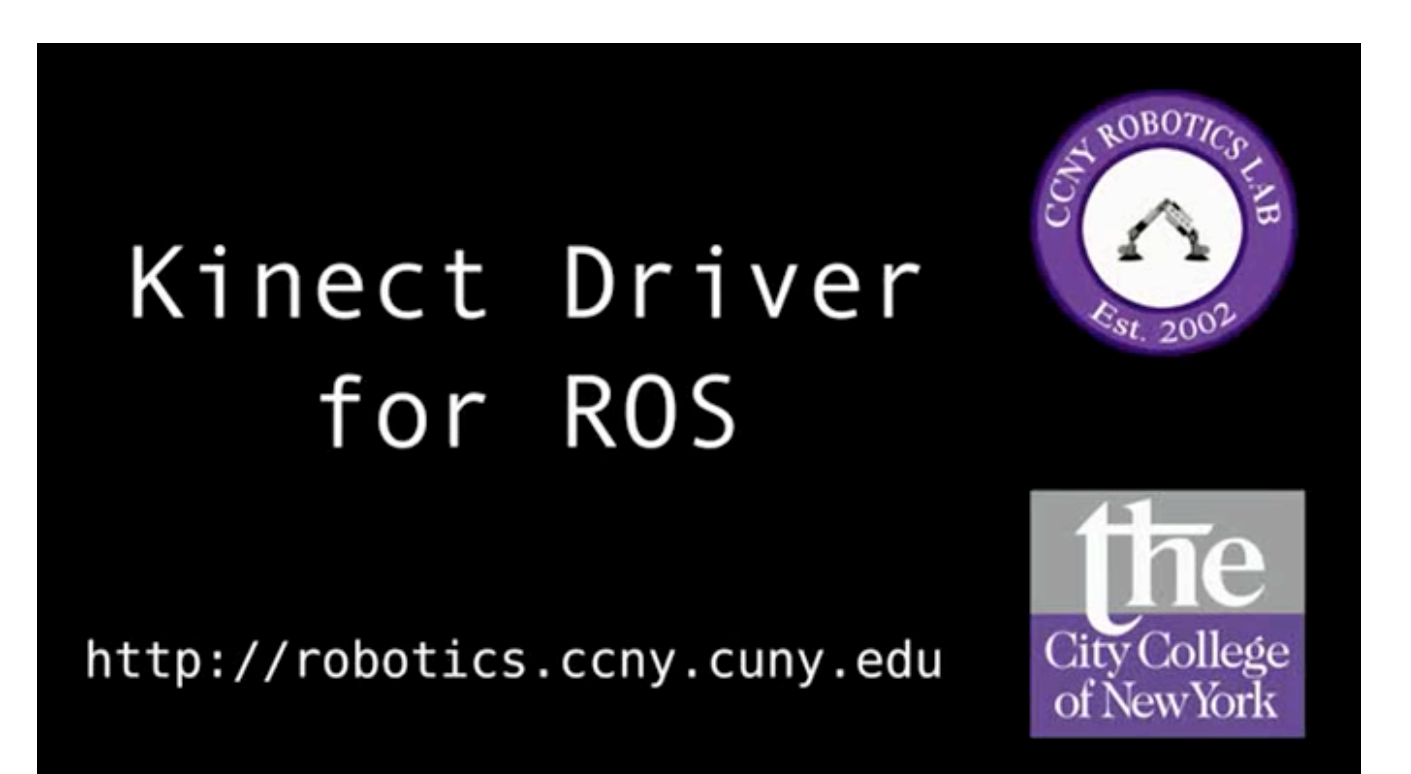

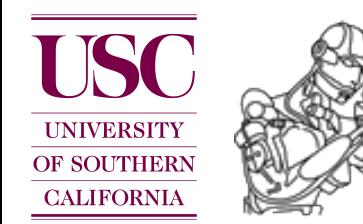

# ROS: robot descriptions

**urdf**: This package contains a C++ parser for the **U**nified **R**obot **D**escription **F**ormat (URDF), which is an XML format for representing a robot model.

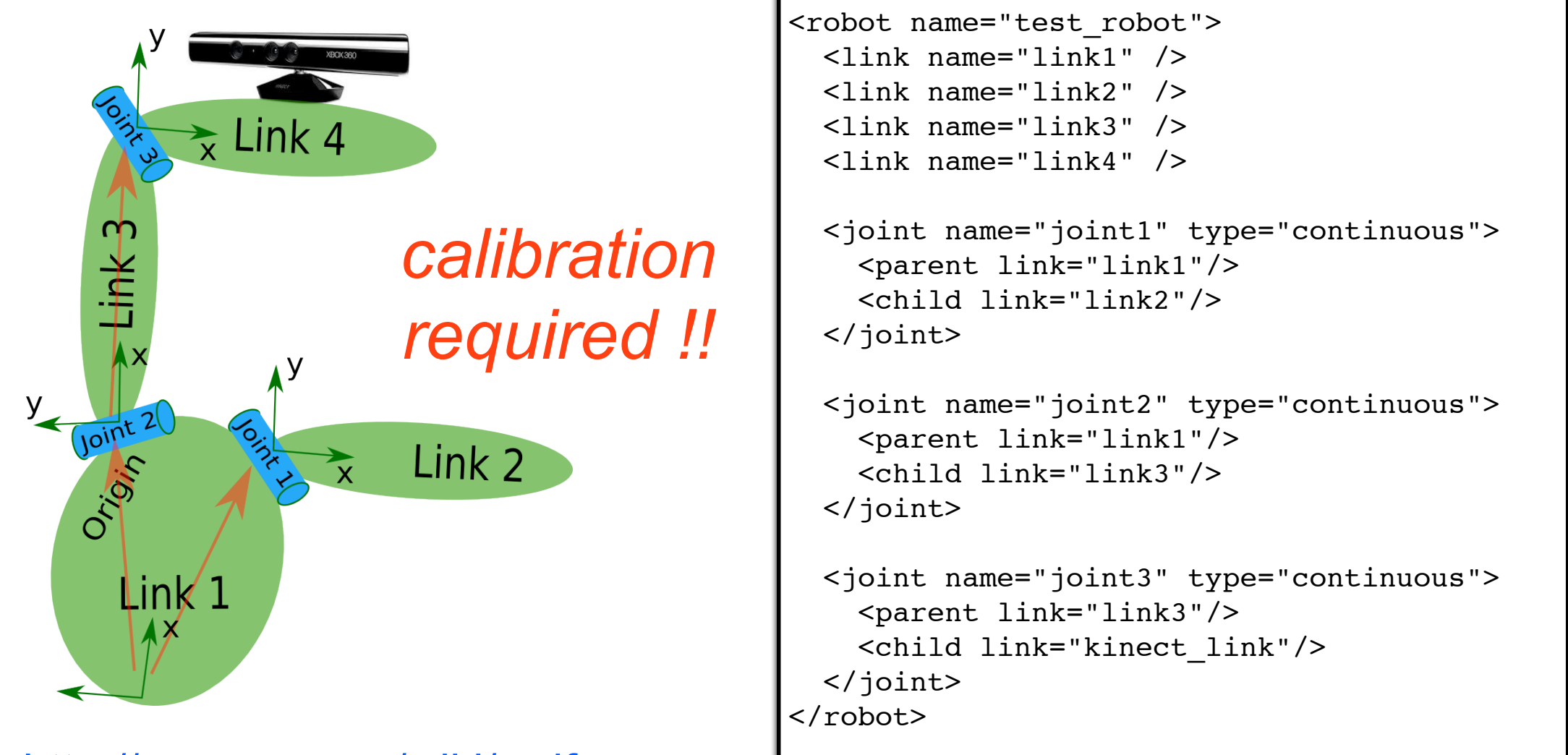

#### [http://www.ros.org/wiki/urdf](http://www.ros.org/wiki/rosbag)

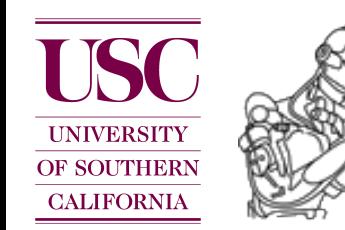

#### ROS: calibration

Provides a toolchain running through the robot calibration process. This involves capturing pr2 calibration data, estimating pr2 parameters, and then updating the PR2 URDF.

# ::: pr2\_calibration

[http://www.ros.org/wiki/pr2\\_calibration](http://www.ros.org/wiki/rosbag)

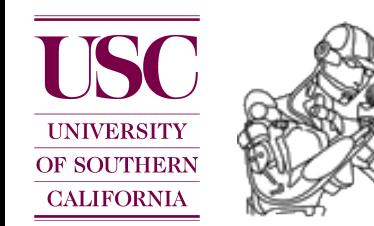

#### ROS: visualization

**rviz**: This is a 3D visualization environment for robots. It allows you to see the world through the eyes of the robot.

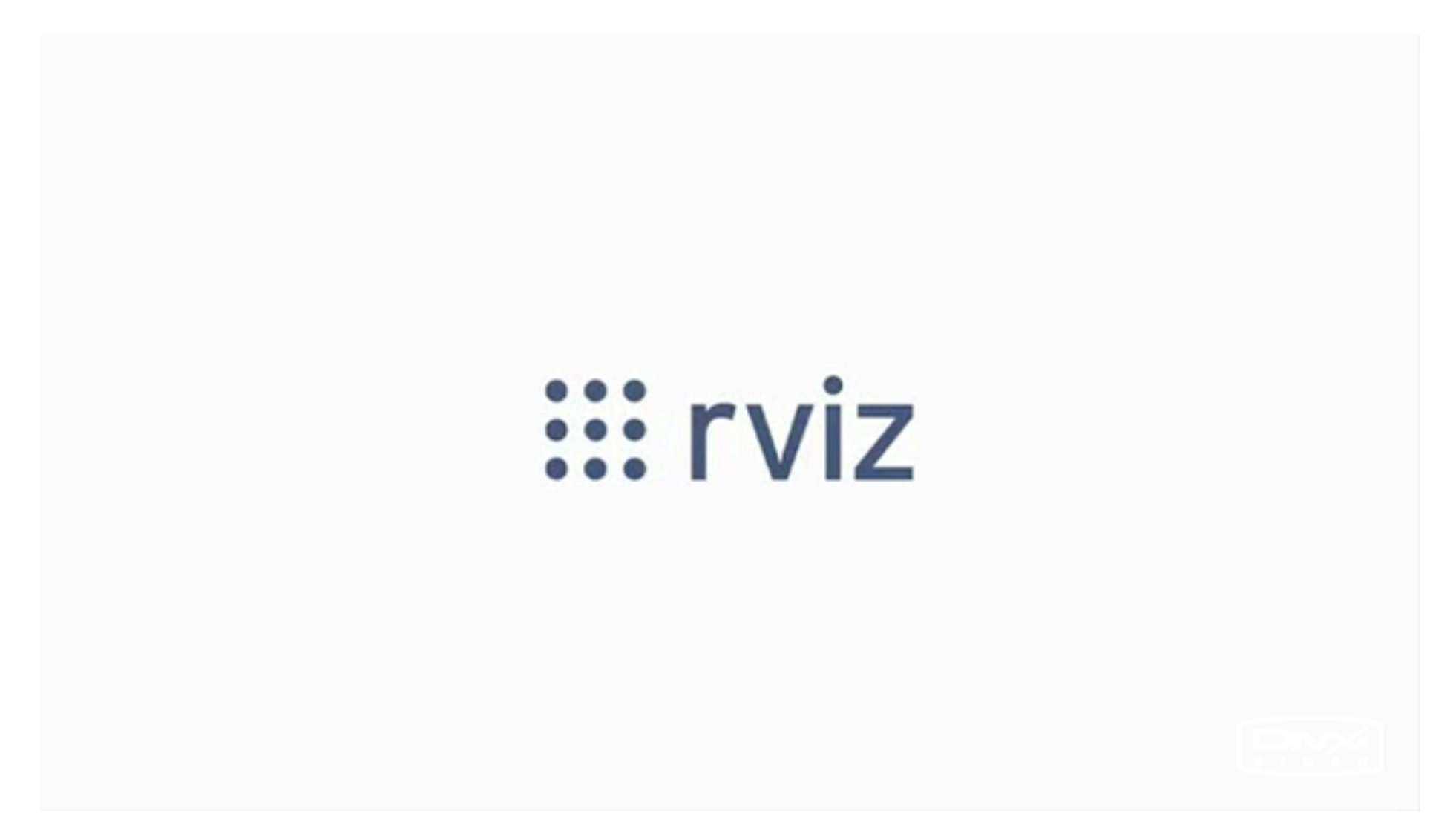

#### [http://www.ros.org/wiki/rviz](http://www.ros.org/wiki/rosbag)

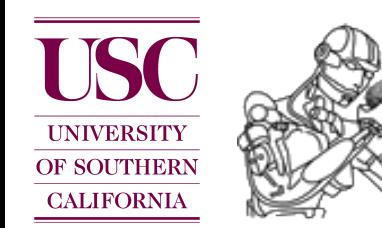

# ROS: 2D/3D perception

**OpenCV:** (**Open** Source **C**omputer **V**ision) is a library of programming functions for real time computer vision. <http://opencv.willowgarage.com/wiki/>

Check out CS 574 (Prof. Ram Nevatia) !!

**PCL** - **P**oint **C**loud **L**ibrary: a comprehensive open source library for **n-D Point Clouds** and **3D geometry processing**. The library contains numerous state-of-the art algorithms for: filtering, feature estimation, surface reconstruction, registration, model fitting and segmentation, etc.

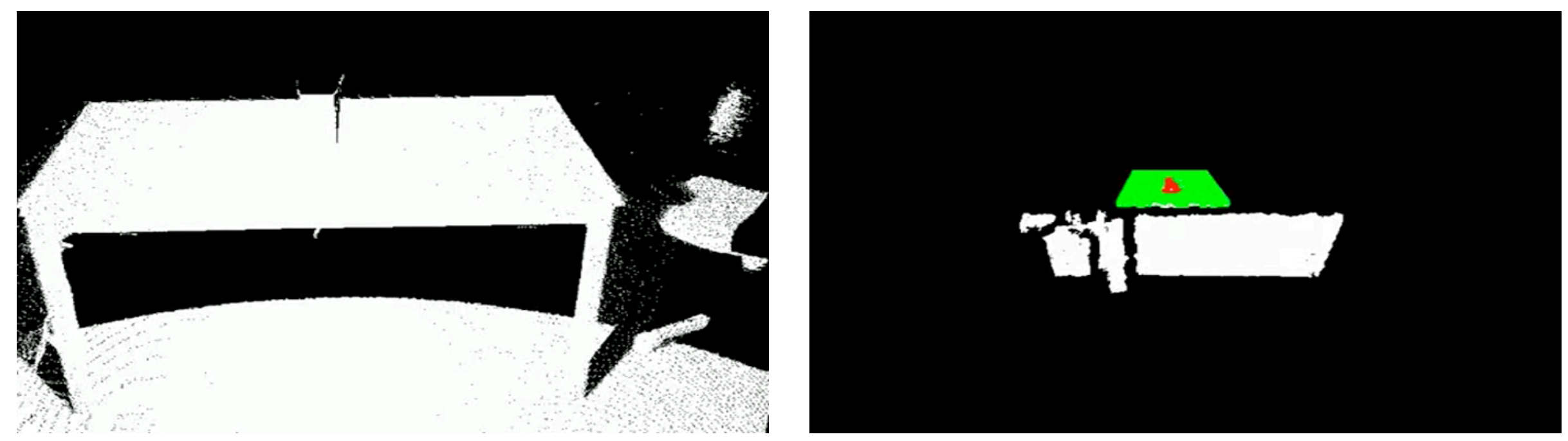

#### [http://www.ros.org/wiki/pcl](http://www.ros.org/wiki/rosbag)

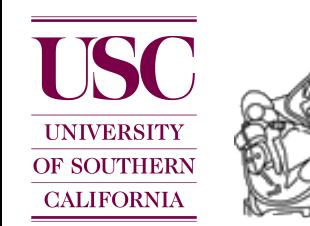

#### ROS: planning

The **motion\_planners** stack contains different motion planners including probabilistic motion planners, search-based planners, and motion planner based on trajectory optimization.

# $\therefore$  stomp\_motion\_planner

[http://www.ros.org/wiki/motion\\_planners](http://www.ros.org/wiki/rosbag)

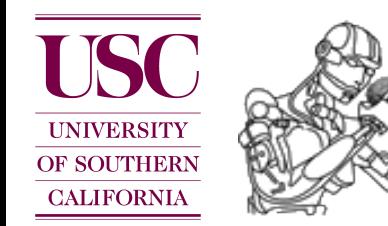

#### ROS: navigation

**navigation**: A 2D navigation stack that takes in information from odometry, sensor streams, and a goal pose and outputs safe velocity commands that are sent to a mobile base.

# ::: navigation

#### [http://www.ros.org/wiki/navigation](http://www.ros.org/wiki/rosbag)

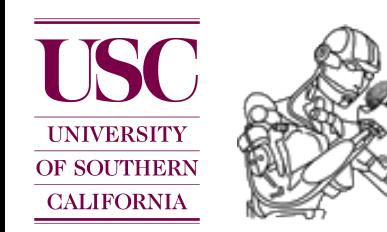

#### ROS: task executive

**SMACH**, which stands for 'state machine', is a task-level architecture for rapidly creating complex robot behavior.

# **::: smach**

[http://www.ros.org/wiki/smach](http://www.ros.org/wiki/rosbag)

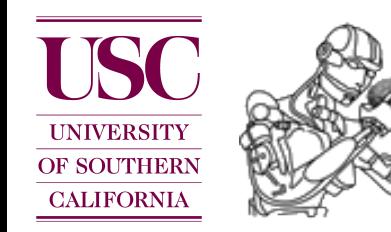

#### Example application

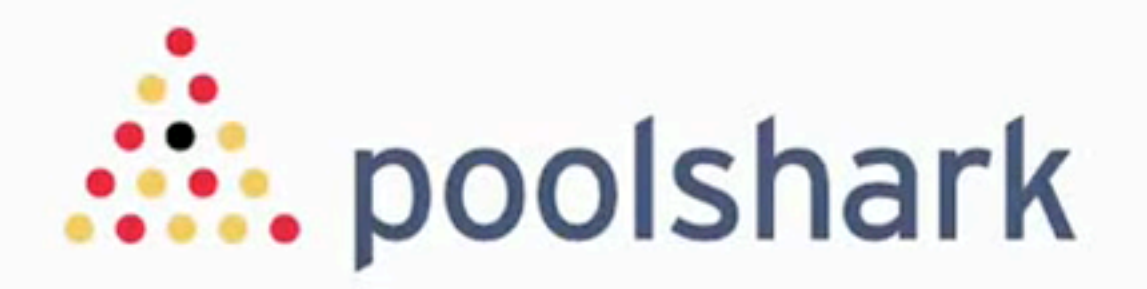

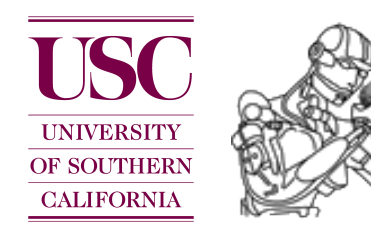

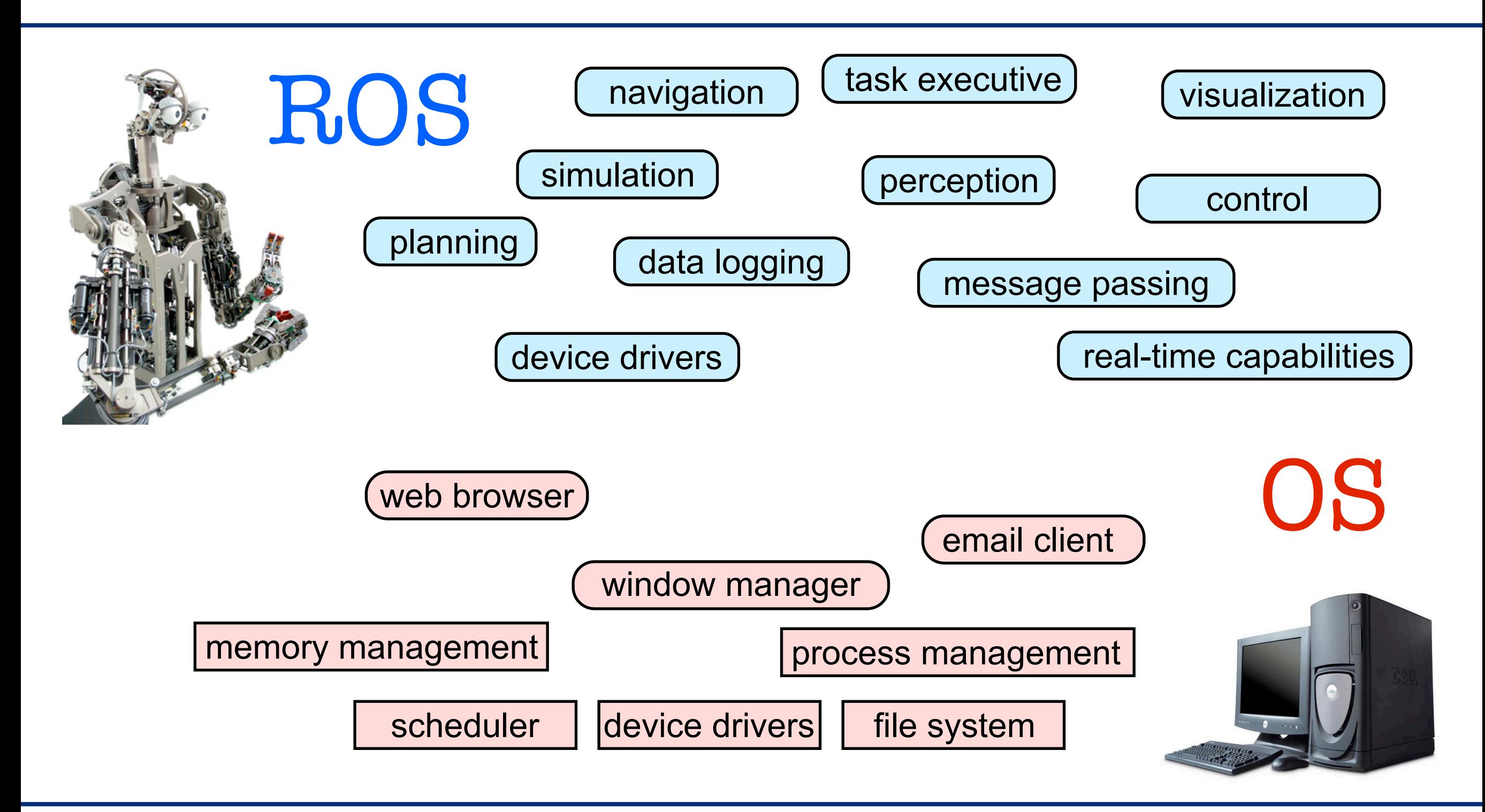

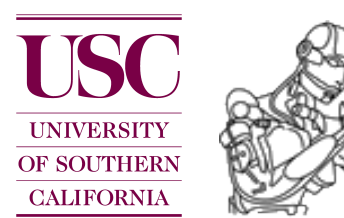

# Why should one use ROS ?

*Build on top of existing software, make use of existing tools, and focus on your own research.*

*Provide the community your own work such that people can reproduce your experiments and build on top of it.*

#### **More information about ROS**

Stanford Course: Robot Perception

http://pr.willowgarage.com/wiki/Stanford CS324 PerceptionForManipulation

PR2 workshop (Good tutorial videos)

[http://www.ros.org/wiki/Events/PR2BetaTraining/](http://www.ros.org/wiki/Events/PR2BetaTraining)Videos

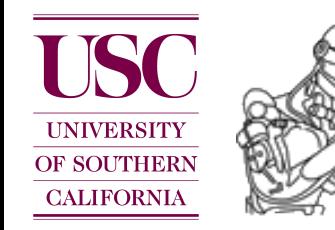

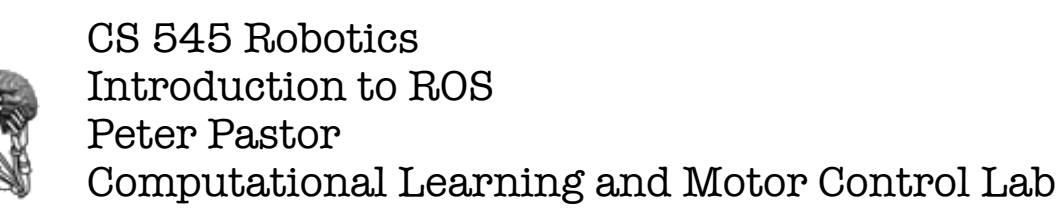